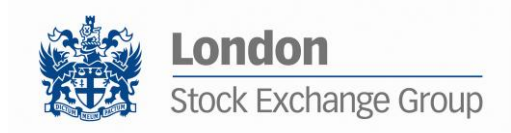

#### MIT 203 - BIT - MILLENNIUM EXCHANGE

# Native Trading Gateway

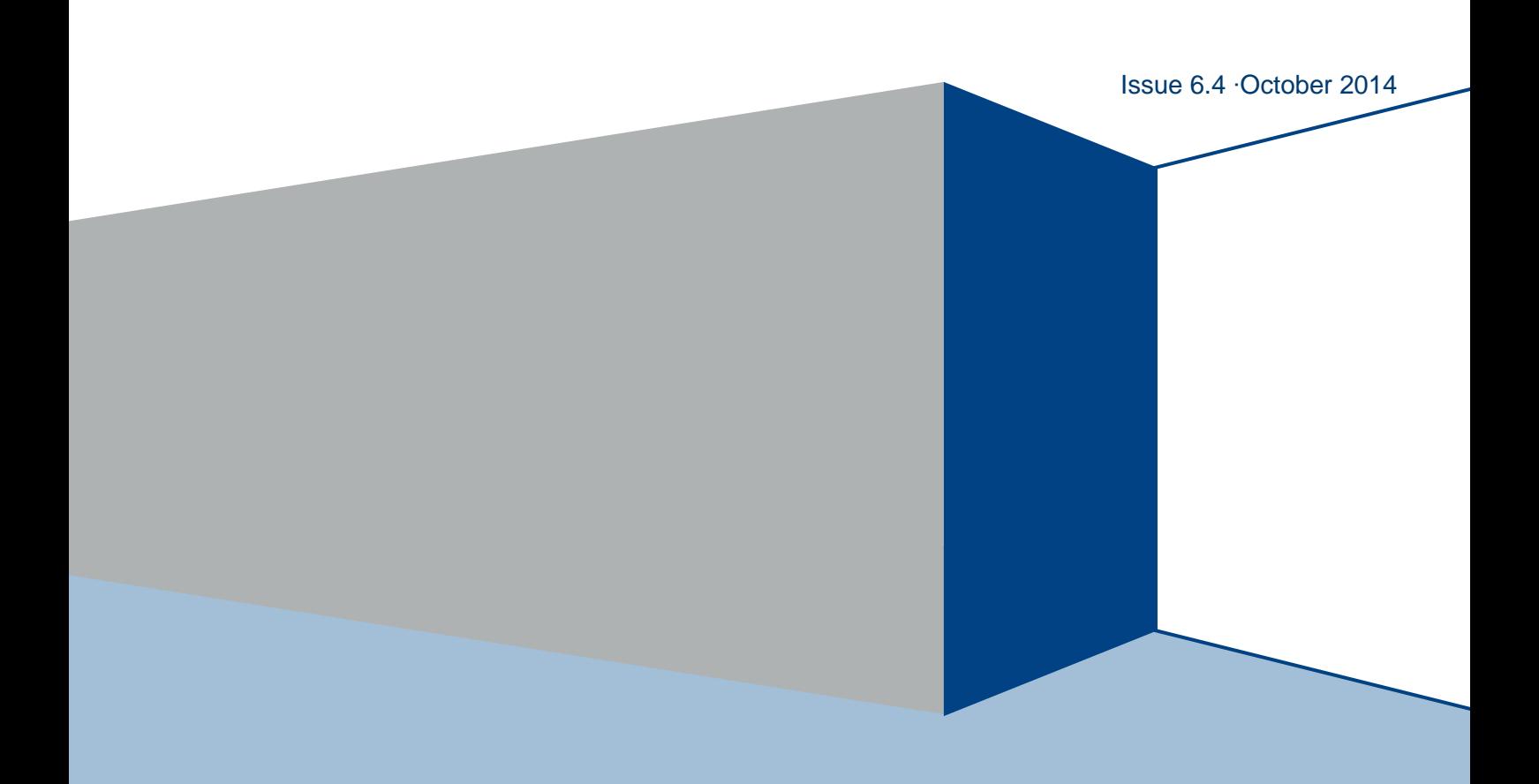

## **Contents**

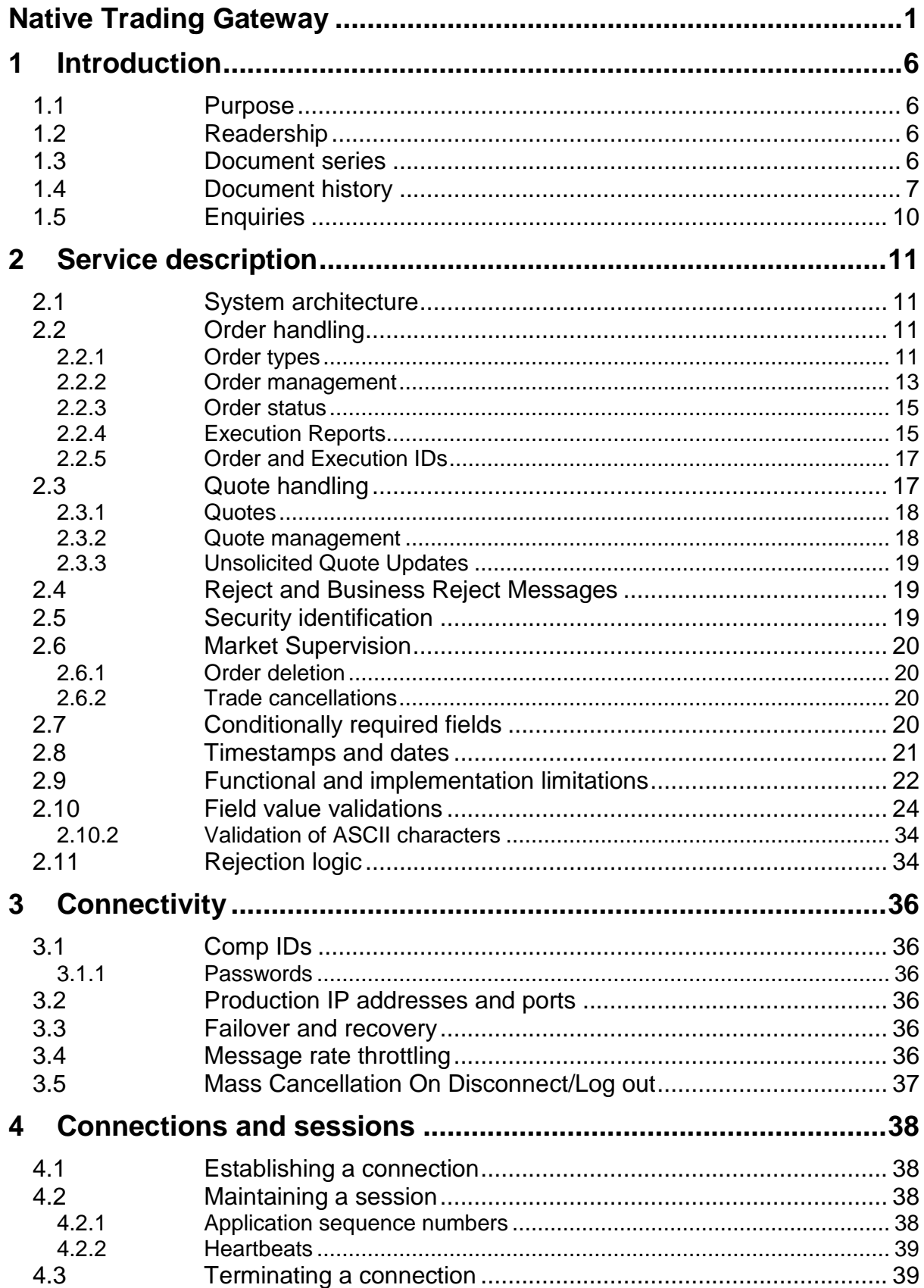

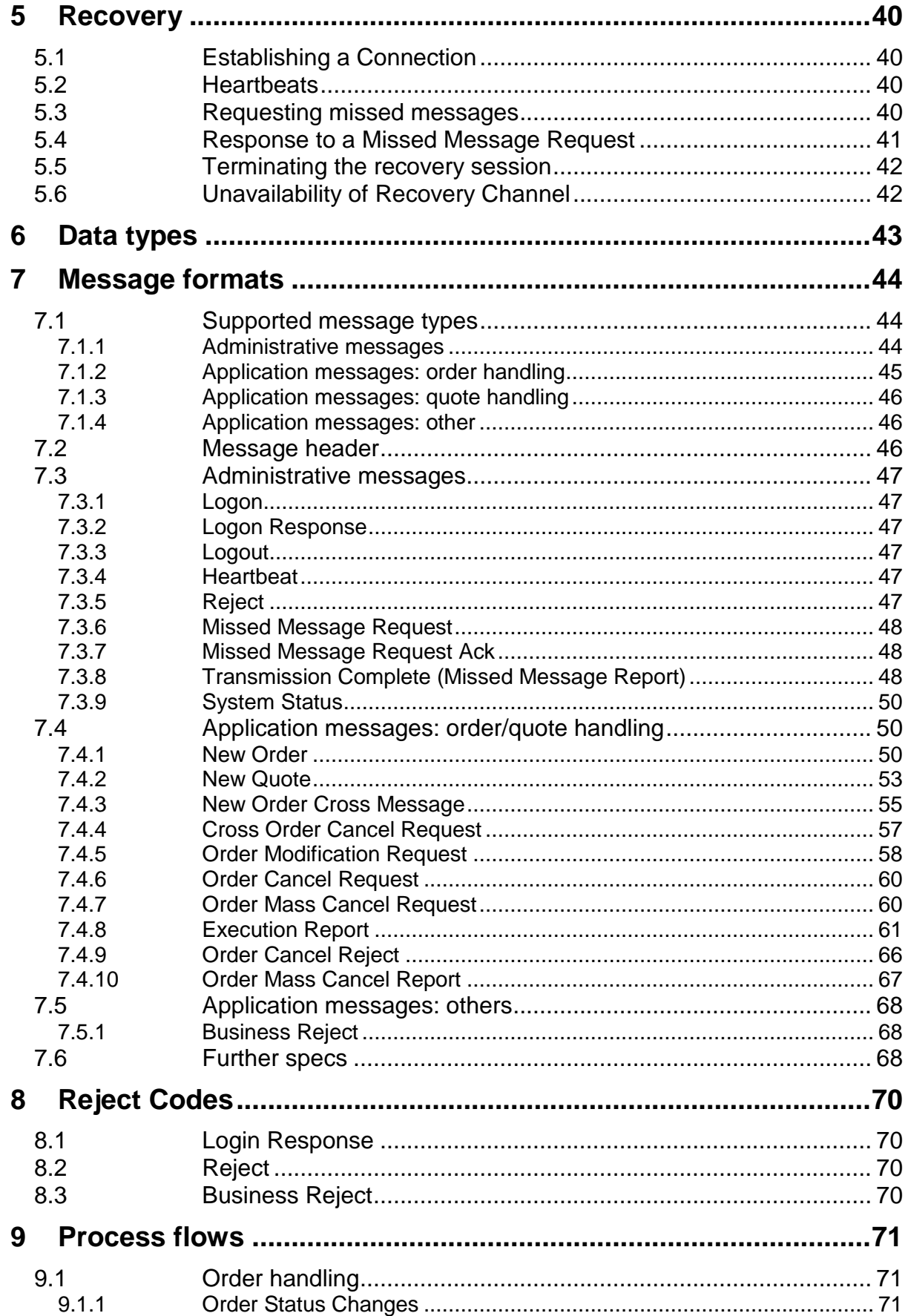

9.2 Market Supervision actions [.........................................................](#page-71-0) 72

## **Disclaimer**

The London Stock Exchange Group has taken reasonable efforts to ensure that the information contained in this publication is correct at the time of going to press, but shall not be liable for decisions made in reliance on it. The London Stock Exchange Group will endeavour to provide notice to customers of changes being made to this document, but this notice cannot be guaranteed. Therefore, please note that this publication may be updated at any time. The information contained is therefore for guidance only.

## <span id="page-5-0"></span>1 Introduction

Borsa Italiana has provided a Native Trading Gateway as a low latency connectivity solution.

The interface is a point-to-point service based on the TCP/IP standard.

## <span id="page-5-1"></span>**1.1 Purpose**

The purpose of this document is to provide an overview of the full range of services via the Native Trading Gateway Interface available on the Millennium Exchange platform.

## <span id="page-5-2"></span>**1.2 Readership**

This document outlines how to connect to the Native Trading Gateway and the detailed message types and fields used.

When read in conjunction with the message specifications it is intended that these documents provide all of the details directly connected Borsa Italiana customers require to develop to the new services.

## <span id="page-5-3"></span>**1.3 Document series**

This document is part of series of documents providing a holistic view of full trading and information services available from the Borsa Italiana post the migration to Millennium Exchange.

The current series of documents are set out below:

#### *Trading*

- MIT201 BIT Guide to the New Trading System
- MIT202 BIT FIX Trading Gateway (FIX 5.0)
- **MIT203 BIT – Native Trading Gateway Specification (this document)**
- MIT204 BIT Post Trade Gateway (FIX 5.0) Specification
- MIT205 BIT Drop Copy Gateway (FIX 5.0) Specification

#### *Market Data*

- MIT301 BIT Guide to the Market Data Services
- MIT303 BIT MITCH Specification
- MIT305 BIT Markets Reference Data
- MIT306 BIT MOT / EuroMOT Instrument Currency

This series principally covers non-regulatory information. It does not override or supersede the [Rules of Borsa](http://www.londonstockexchange.com/regulation/market_rules.asp) Italiana.

The latest version of this document series can be found at the following links:

Italian Version:

[http://www.borsaitaliana.it/borsaitaliana/intermediari/gestione](http://www.borsaitaliana.it/borsaitaliana/intermediari/gestione-mercati/migrazionemillenniumit-mit/millenniumitmigration.htm)[mercati/migrazionemillenniumit-mit/millenniumitmigration.htm](http://www.borsaitaliana.it/borsaitaliana/intermediari/gestione-mercati/migrazionemillenniumit-mit/millenniumitmigration.htm)

English Version:

[http://www.borsaitaliana.it/borsaitaliana/intermediari/gestione](http://www.borsaitaliana.it/borsaitaliana/intermediari/gestione-mercati/migrazionemillenniumit-mit/millenniumitmigration.en.htm)[mercati/migrazionemillenniumit-mit/millenniumitmigration.en.htm](http://www.borsaitaliana.it/borsaitaliana/intermediari/gestione-mercati/migrazionemillenniumit-mit/millenniumitmigration.en.htm)

## <span id="page-6-0"></span>**1.4 Document history**

This document has been through the follow iterations:

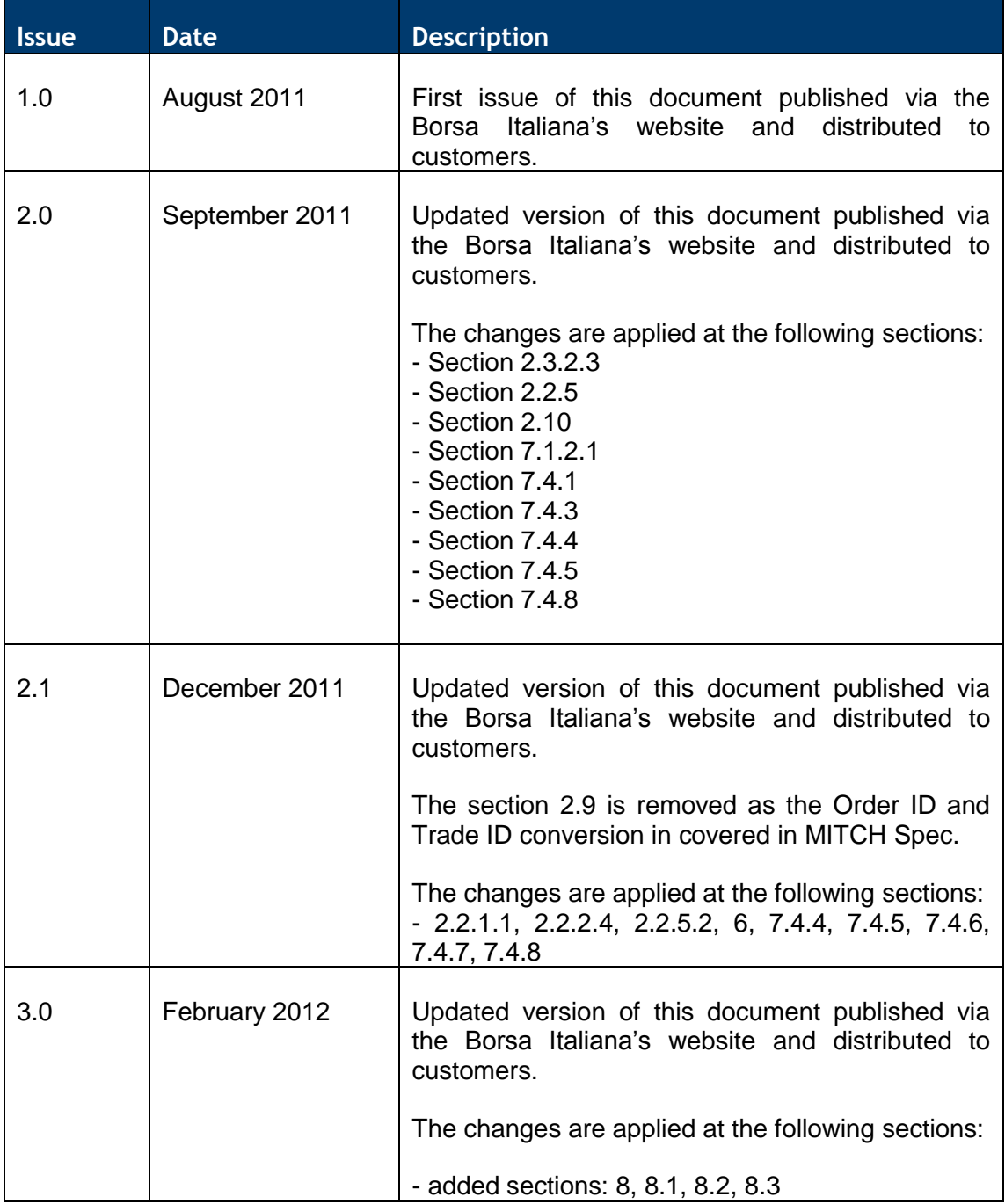

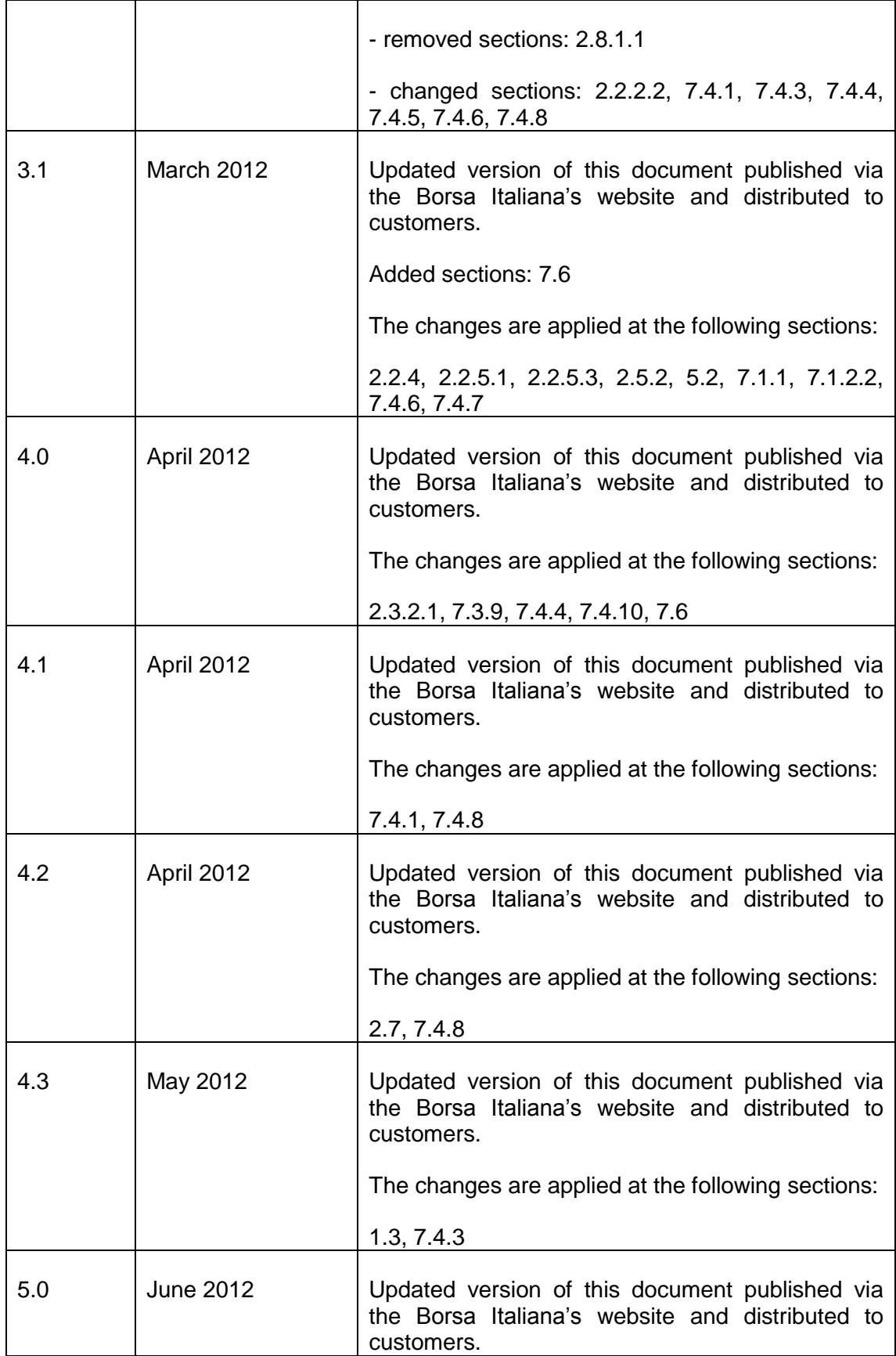

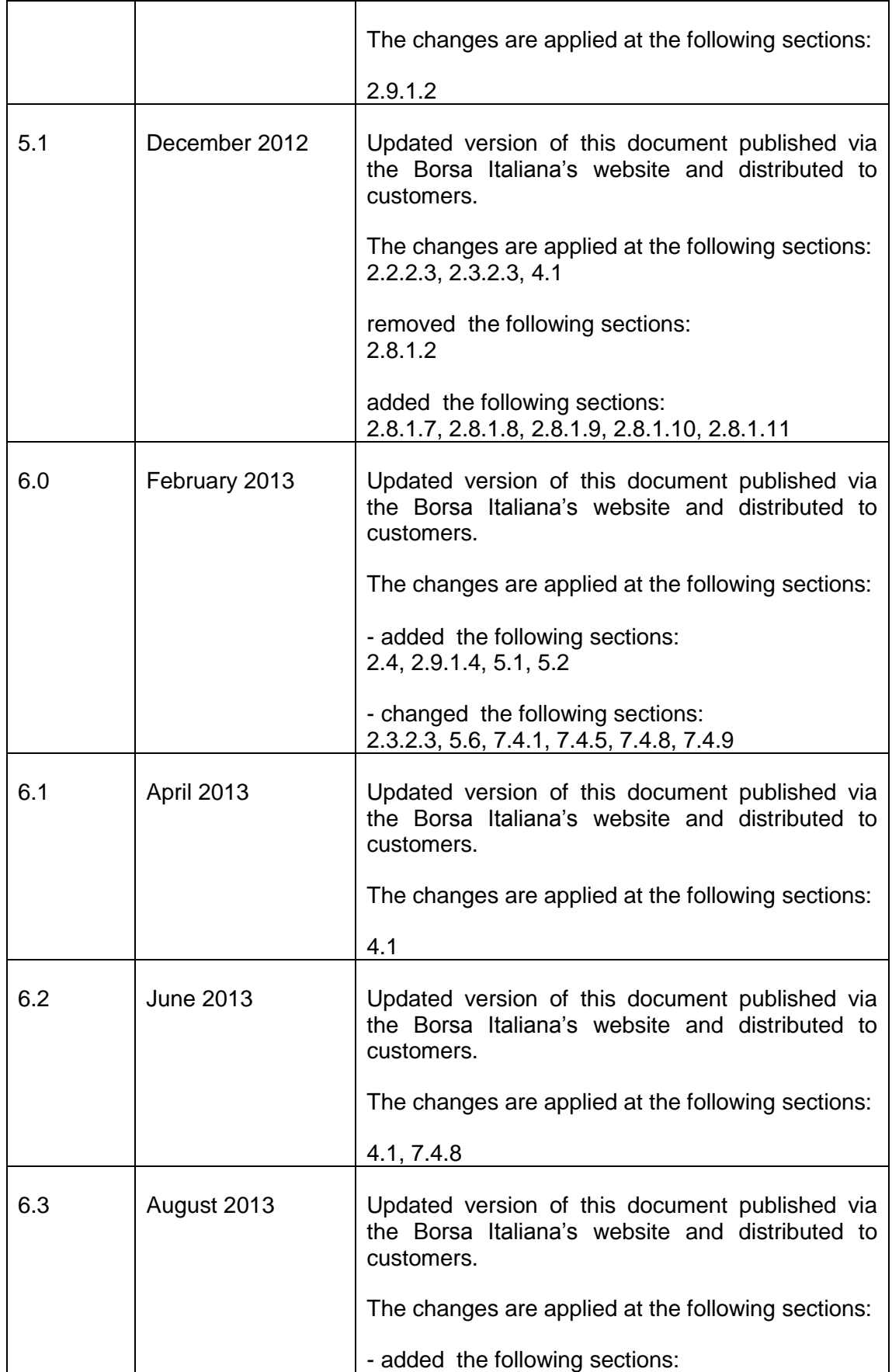

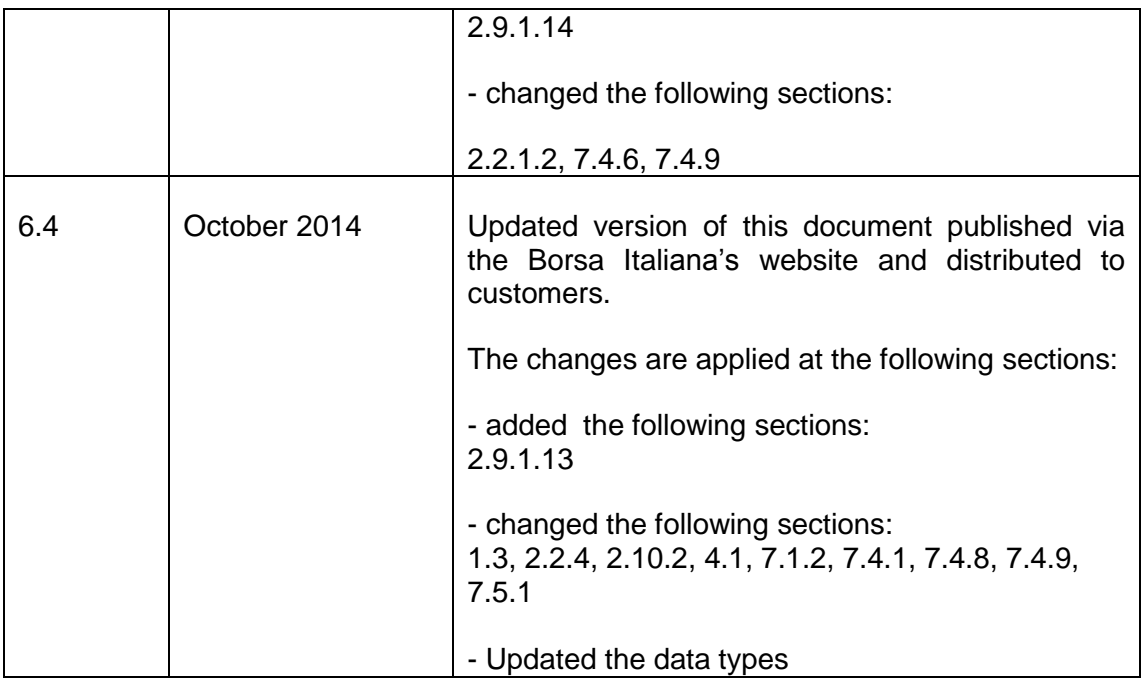

In subsequent issues, where amendments have been made to the previous version, these changes will be identified using a series of side bars as illustrated opposite.

## <span id="page-9-0"></span>**1.5 Enquiries**

Please contact either Client Technology Services or your Technical Account Manager if you have any functional questions about the Millennium Exchange services outlined in this document. Client Technology Services (ITA) can be contacted at:

- $\cdot$  Telephone: +39 0272426409 348 606 647
- Service Desk Free Toll Number: 00800 26772000
- Email: [MIT-migration@borsaitaliana.it](mailto:MIT-migration@borsaitaliana.it) ; clients-services@borsaitaliana.it

# <span id="page-10-0"></span>2 Service description

Borsa Italiana offers a low latency native trading interface which allows member firms to send and manage their trading interest. The interface enables clients to perform the following activities.

- (a) Order handling
	- (i) Submit an order
	- (ii) Cancel an order
	- (iii) Mass cancel orders
	- (iv) Cancel/replace an order
	- (v) Submit a Cross/BTF order
	- (vi) Cancel a Committed Cross/BTF order
- (b) Quote handling
	- (vii) Submit and update a quote
	- (viii) Cancel a quote
	- (ix) Mass cancel quotes

<span id="page-10-1"></span>The interface is a point-to-point service based on the TCP/IP standard.

## **2.1 System architecture**

The Native Trading Gateway consists of two channels. A Real Time Channel which provides the main order management functionality and a Recovery Channel that allows clients to subscribe to missed messages due to disconnection from the Real Time Channel.

## <span id="page-10-2"></span>**2.2 Order handling**

#### <span id="page-10-3"></span>**2.2.1 Order types**

Clients may submit the order types outlined below via the [New Order](#page-49-3) message.

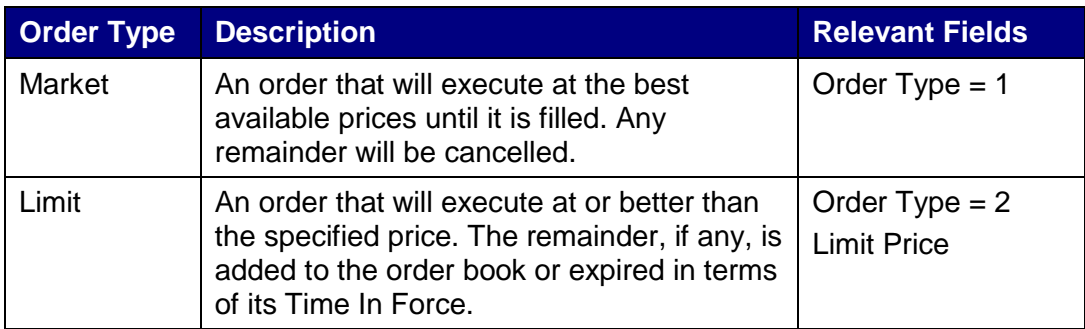

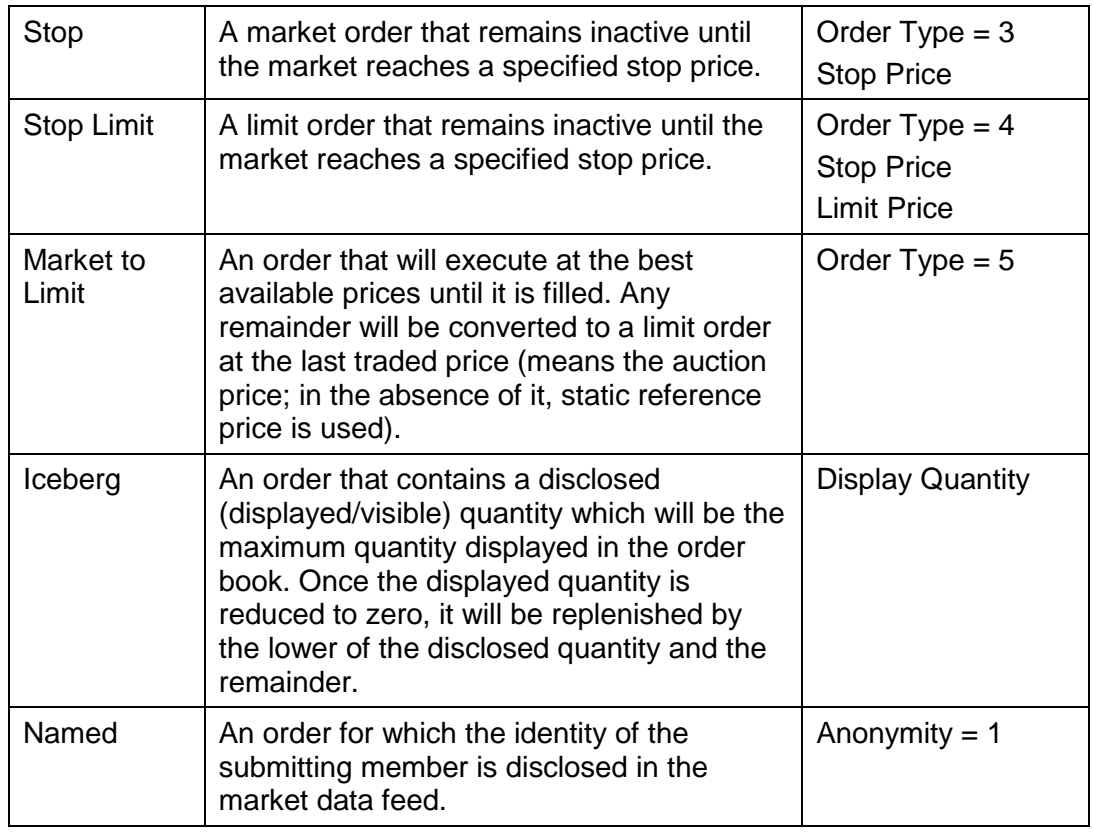

Clients may submit the order types outlined below via the [New Order Cross](#page-49-3)  [Message.](#page-49-3)

![](_page_11_Picture_215.jpeg)

## 2.2.1.1 **Time in Force (TIF)**

The server recognizes the following TIFs.

![](_page_12_Picture_241.jpeg)

#### 2.2.1.2 **Order capacity**

The server recognises two order capacities: agency and principal. Clients are responsible for indicating the capacity an order is submitted under.

If an user submits an Order or a Quote with "Riskless Principal" or "CFD Give Up",it will get rejected with reject code 9901-Invalid Value in Field, with Reason "Capacity".

#### <span id="page-12-0"></span>**2.2.2 Order management**

#### 2.2.2.1 **Order ownership**

Orders are the legal responsibility of the user specified in the logon message which initiates the session. A user is unable to input orders on behalf of another user. The server will associate the user entering the order as the Trader Group (Owner ID) of the order.

#### 2.2.2.2 **Cancellation**

The remainder of a live order may be cancelled via the **[Order Cancel Request](#page-59-2)** message with the OrdSubType set to Order (0). The server will respond with an [Execution Report](#page-60-1) or [Order Cancel Reject](#page-65-1) to confirm or reject the cancellation request respectively.

The client should identify the order being amended by either the Original Client Order ID or Order ID. If an Order Cancel/Replace Request contains values for both Original Client Order ID and Order ID, the server will only process the Order ID.

An open Committed Cross/BTF order may be cancelled via the [Cross Order Cancel](#page-56-1)  [Request.](#page-56-1) The server will respond with an [Execution Report](#page-60-1) or [Order Cancel Reject](#page-65-1) to confirm or reject the cancellation request respectively.

The client should identify the order being cancelled by Buy Side Original ClOrdID or Sell Side Original ClOrdID fields.

#### 2.2.2.3 **Mass cancellation**

A client may mass cancel live orders via the Order Mass [Cancel Request](#page-59-3) message with the OrdSubType set to Order (0). The server will respond with an Order Mass [Cancel Report](#page-66-1) to indicate, via the MassCancelResponse field, whether the request is successful or not.

If the mass cancel request is accepted, the [Order Mass Cancel Report](#page-66-1) will be sent first. The server will then immediately transmit [Execution Reports](#page-60-1) for each order that is cancelled and [Order Cancel Rejects](#page-65-1) for each order that could not be cancelled. The Client [Order](#page-59-3) ID of all such messages will be the Client Order ID of the Order [Mass Cancel Request.](#page-59-3)

If the mass cancel request is rejected, the reason will be specified in the MassCancelRejectReason field of the [Order Mass Cancel Report.](#page-66-1)

Clients may use the **Order Mass Cancel Request** to mass cancel all orders or only those for a particular instrument or segment. A mass cancel request may apply to all the orders of the trading firm or only to those of the native user.

A mass cancel request sent in by the Native Trading Gateway or the FIX Gateway, may cancel orders submitted through both gateways. In such a case, the execution reports for the order cancellation will be sent to the gateway through which, each order was submitted.

Any open Committed Cross/BTF Orders cannot be mass cancelled.

#### 2.2.2.4 **Amending an order**

The following attributes of a live order may be amended via the [Order Modification](#page-57-1)  [Request](#page-57-1) message:

- (i) Order quantity
- (ii) Disclosed (display/visible) quantity
- (iii) Limit price
- (iv) Stop price
- (v) Expiration date/time (GTD/GTT orders)
- (vi) Client reference

While the field being amended will have to be filled with the new value, clients must fill in the current values of all the fields except the ones for which exceptions are specified (for example specifying a negative value for the stop price field if it is not being amended) in the Order Modification Request message that are not being amended. The client (i.e. the submitter/trader) who submits the Order Modification Request should be the same as the same client who submitted the original order.

For Market and Stop orders, the Limit Price field should be filled with a negative value.

The server will respond with an [Execution Report](#page-60-1) or [Order Cancel Reject](#page-65-1) to confirm or reject the amendment request respectively.

The client should identify the order being amended by either the Original Client Order ID or Order ID. If an Order Cancel/Replace Request contains values for both Original Client Order ID and Order ID, the server will only process the Order ID.

Clients may not amend orders that are fully filled.

Any Cross/BTF orders cannot be amended.

#### <span id="page-14-0"></span>**2.2.3 Order status**

The Order status field is used to convey the current state of an order. If an order simultaneously exists in more than one order state, the value with highest precedence is reported as the Order status. The relevant order statuses are given below from the highest to lowest precedence.

![](_page_14_Picture_174.jpeg)

Please refer to [section 8.1.1](#page-70-3) process flow diagrams on the various statuses that may apply to an order.

#### <span id="page-14-1"></span>**2.2.4 Execution Reports**

The [Execution Report](#page-60-1) message is used to communicate many different events to clients. The events are differentiated by the value in the Exec Type field as outlined below.

![](_page_14_Figure_12.jpeg)

![](_page_15_Picture_191.jpeg)

![](_page_16_Picture_178.jpeg)

#### <span id="page-16-0"></span>**2.2.5 Order and Execution IDs**

The server does not validate each Client Order ID for uniqueness. However, it is recommended that clients ensure unique Client Order IDs across all messages (e.g. New Order, Order Cancel Request, etc.) per user. Given that the server supports GTD orders, it is also advised that clients ensure that their Client Order IDs are unique across trading days (e.g. embed the date within the Client Order ID).

Clients can specify the Client Order ID when submitting an application message.

#### 2.2.5.1 **Order IDs**

The server will use the Order ID field of the Execution Report to keep track of orders with the matching system. Order IDs will be unique across trading days.

Unlike Client Order ID which requires a chaining through cancel/replace requests and cancel requests, the Order ID of an order will remain constant throughout its life.

Clients have the option of specifying the Order ID (instead of the Original Client Order ID) when submitting an Order Cancel Request or Order Cancel/Replace Request.

This will be a 62 base encoded value in ASCII format. By converting this to binary, this can be mapped with MITCH Order ID.

#### 2.2.5.2 **Client Order IDs**

Clients may specify a Client Order ID when submitting an application message.

The server does not validate each Client Order ID for uniqueness. Clients must ensure unique Client Order IDs across all application messages sent under a particular CompID. Given that the server supports GTD and GTC orders, clients must also ensure that Client Order IDs are unique across trading days (e.g. embed the date within the Client Order ID).

Clients must specify the Client Order ID when submitting a [New Order.](#page-49-3)

#### 2.2.5.3 **Execution IDs**

The server will use the ExecID field to affix a unique identifier for each Execution Report. ExecIDs will be unique across trading days.

<span id="page-16-1"></span>This will be a 62 base encoded value in ASCII format.

#### **2.3 Quote handling**

The server supports the submission of executable quotes. A particular trading party may only have one active quote per instrument. If the server receives a quote for a trading party that already has an active quote for the instrument, it will treat it as an update to the quote.

For two-sided quotes, if one side of a quote fails the validations (e.g. price tick, spread, etc.) of the server, both sides will be rejected. When a quote is accepted it is treated as two separate and independent limit orders. One side of a quote will not be automatically cancelled if the other side is fully filled. The privilege to submit quotes will be governed by the quoting privileges setup for the user.

If the quote may only participate in the opening auction it should include the TIF At the Open (5). If the quote may participate in any single auction it should include the TIF Good for Auction (9). Clients may not specify a TIF when submitting a quote if they require it to be valid for the entire trading day (means a DAY quote). All active quotes will expire at the end of the trading day.

#### <span id="page-17-0"></span>**2.3.1 Quotes**

Quotes may be submitted via the New [Quote](#page-52-1) message and will be acknowledged by two [Execution Report](#page-60-1) messages for each of the sides with the same Client Order ID that was submitted with the New Quote message. If a quote is rejected, the reason will be specified in the Order Reject Code field of the Execution Report. The value in the Side field of such an Execution Report should be disregarded.

#### 2.3.1.1 **Execution**

The [Execution Report](#page-60-1) message is used to notify the client if a quote is executed. The side, quantity and price fields (i.e. Side, ExecutedPrice, LeavesQty, Executed Qty etc.) will contain information for the executed side.

#### <span id="page-17-1"></span>**2.3.2 Quote management**

#### 2.3.2.1 **Updating a quote**

A client may update a live quote entry by sending another new quote for the same instrument.

The bid or offer side of a quote will lose time priority in the order book if its quantity is increased or its price is updated. A reduction in quantity will not cause a side to lose time priority.

When only a single side of the quote is updated (specifying a new client order ID), internally the client order IDs of both the sides are updated amended side. For the non updated side, the system will not disseminate a new execution report (even though the client order ID is updated internally).

#### 2.3.2.2 **Cancelling a single quote**

A live quote may be cancelled via a single [Order Cancel Request](#page-59-2) message. Clients can specify either side of the quote to be cancelled. The server will respond with two [Execution Reports](#page-60-1) (representing the cancellation of both sides of the quote) or a single [Order Cancel Reject](#page-65-1) to confirm or reject the cancellation request respectively.

#### 2.3.2.3 **Mass cancelling quotes**

A client may mass cancel live quotes via the [Order Mass Cancel Request](#page-59-3) message with OrderSubType set to Quote (3). The server will respond with an Order Mass [Cancel Report](#page-66-1) to indicate, via the MassCancelResponse field, whether the request is successful or not.

If the mass cancel request is accepted the server will then immediately transmit [Execution Reports](#page-60-1) for each quote side that is cancelled and [Order Cancel Rejects](#page-65-1) for each quote side that could not be cancelled. The Client Order ID of all such messages will be the Client Order ID of the Order Mass Cancel Request.

If the mass cancel request is rejected, the reason will be specified in the MassCancelRejectReason field of the Order Mass Cancel Report.

Clients may use the Order Mass Cancel Request to mass cancel all quotes or only those for a particular instrument. A mass cancel request may apply to all the quotes of the trading firm or only to those of a particular trading party.

#### 2.3.2.4 **Cancellation by Market Supervision**

Unsolicited [Execution Reports](#page-60-1) for each quote side will be sent to the client if a quote is cancelled by Market Supervision. The Client Order ID of the quote will be stamped in such a message.

#### <span id="page-18-0"></span>**2.3.3 Unsolicited Quote Updates**

The [Execution Report](#page-60-1) message is used to notify the client if one side of a quote is executed or expired. The Client Order ID of the message will be that of the last Quote message that successfully updated the executed quote.

### <span id="page-18-1"></span>**2.4 Reject and Business Reject Messages**

The server will generally reject a business message via an Execution Report, Cancel Reject or Mass Cancel Report message.

The Business Reject message will be used to reject a message for an unknown instrument. The Partition ID of a Business Reject will be zero (0) if the particular instrument is unknown. It will also be used to reject messages if a partition or the entire system is suspended in the unlikely event of a process outage. The Partition ID of a Business Reject will be zero (0) if the system is suspended.

A Reject message will be used to reject a malformed message (e.g. invalid data type, invalid value, required field missing, etc.).

### <span id="page-18-2"></span>**2.5 Security identification**

Instruments may be identified by the Instrument ID assigned by the Exchange to each security. The application messages transmitted by the server will always contain the Instrument ID.

## <span id="page-19-0"></span>**2.6 Market Supervision**

#### <span id="page-19-1"></span>**2.6.1 Order deletion**

Market Supervision is able to delete an order on behalf of a client. The client will be notified of the order deletion submitted on its behalf if and when it is accepted. The client will not be notified if the action is rejected.

However, it's highlighted that this feature is intended to help a client manage an emergency situation and should not be relied upon as a normal business practice.

#### <span id="page-19-2"></span>**2.6.2 Trade cancellations**

Market Supervision may also cancel any trade. MIT Trading will transmit **Execution** [Reports](#page-60-1) to the relevant clients to notify them of a trade cancellation.

If an execution received by an order is cancelled, the cancelled quantity will be cancelled. If the quantity is cancelled, the order will be restated/ cancelled to reduce its order quantity by the cancelled quantity. The client will receive two notifications in such a scenario; one for the trade cancel and another for the order restatement/cancellation.

E.g. 1 Order with an order quantity 2000 receives two executions, one for 500 and another for 200. Execution for 500 is cancelled. The below two notifications will be sent:

1. Execution Report – Exec Type = H, Order Status = 1, LeavesQty = 1800 (internally Order Qty will be 2000 and Cumulative Executed Qty will be 200)

2. Execution Report – Exec Type = D, Order Status = 1, LeavesQty =  $1300$  (internally Order Qty will be 1500 and Cumulative Executed Qty will be 200)

E.g. 2 Order with an order quantity 2000 receives a single execution for 2000. Execution for 2000 is cancelled. The below two notifications will be sent:

1. Execution Report – Exec Type = H, Order Status = 0, LeavesQty = 2000 (internally Order Qty will be 2000 and Cumulative Executed Qty will be 0)

2. Execution Report – Exec Type = 4, Order Status = 4, LeavesQty = 0 (internally Order Qty will be 2000 and Cumulative Executed Qty will be 0)

If an execution received by a quote is cancelled, the cancelled quantity will be cancelled. The side of the quote will be restated to reduce its order quantity by the cancelled quantity. The client will receive two notifications in such a scenario; one for the trade cancel and another for the restatement.

### <span id="page-19-3"></span>**2.7 Conditionally required fields**

All fields that are not conditionally required will be ignored by the server. (E.g.:- Stop Price field will be ignored for Limit and Market orders)

## <span id="page-20-0"></span>**2.8 Timestamps and dates**

ExpireDateTime should be in Unix (Posix) time which will be the number of seconds elapsed since midnight proleptic Coordinated Universal Time (UTC) of January 1, 1970, not counting leap seconds.

The first 4 bytes of the TransactTime timestamp will represent the Unix (Posix) time while the next 4 bytes will specify the micro seconds. The TransactTime will be in UTC.

## <span id="page-21-0"></span>**2.9 Functional and implementation limitations**

- 2.9.1.1 At present, if an order/quote mass cancel request is sent for instruments which are in multiple matching partitions, an [Order Mass Cancel Report](#page-66-1) will be sent per matching partition with the confirmation/rejection of the cancellations of orders/quotes in that respective partition. This is because the system handles mass cancel requests per partition internally. The relevant partition will be stamped in the ApplID field in the Order Mass Cancel Report.
- 2.9.1.2 A Mass Cancel Request should not be sent during the Pre Trading (Start of Trading) session. If a request is sent, it will be rejected as expected. But thereafter in a subsequent session the client will not be able to mass cancel same orders again. But the client can individually cancel orders.
- 2.9.1.3 If an Order Modification Request is of a cancel/replace nature (a limit price change or a stop price change), Matching Engine removes the order from the relevant container (e.g. order book etc-:) (Cancel) and then apply the change (replace). Hence at the time of generating the Execution Report to confirm the amendment, there is no container for the order. Before removing the order from the relevant container, the container will be saved and this saved value will be stamped in the "Container" field of the Execution Report.
- <span id="page-21-1"></span>2.9.1.4 If an order is successfully amended as in [2.9.1.3](#page-21-1) and an execution is resulted during the aggression, there will be no container for the order at that time. Hence 0 (None) will be stamped in the "Container" field of the [Execution Report](#page-60-1) which is generated to communicate the execution. Once the order is added to the relevant container, the appropriate value will be tagged for the "Container" field in Execution Reports which are generated for subsequent executions.
- 2.9.1.5 The server does not validate each Client Order ID for uniqueness. If a client mistakenly submitted more than one order with the same client order id (within a trading day or over a couple of days if GTD is used), they will only be able to cancel/amend the most recent order (using the client order id) but not the previous entries as the system maintains only one order for a client order id in a map and update/remove it once a cancel or amend is received.
- 2.9.1.6 It is not possible to populate the Client Order ID in the Reject message in the below scenarios:
	- a) If the Client Order ID itself is invalid.
	- b) If the Client Order ID is not the first field of the message and if any field above the Client Order ID is invalid.
	- c) If the native message version is invalid.
	- d) If the message header is incorrect (e.g. message type, message length).
- 2.9.1.7 Committed Cross/BTF Orders can be cancelled via the Cancel Request message as well
- 2.9.1.8 If the original TIF was 1, 3, 4, 5, 6, 8, 9 or 10 and if an Order Modification Request was sent with the TIF specified as '0' (DAY), then the amend request is accepted and not rejected; the TIF amendment will be ignored in this scenario and in the Execution Report to acknowledge the amend request, the original TIF of the order will be stamped
- 2.9.1.9 Native Trading Gateway responds with a Mass Cancel Report with Mass Cancel Response Type - 7 (Accepted) in response to a submitted Mass Cancel Request during Pre-Trading session if "Cancel Orders in Pre-Trading Session" parameter is set to DISABLED, where as via FIX Trading Gateway, an Order Cancel Reject message will be sent to the client per order as soon as the Mass Cancel Report is sent out with Mass Cancel Response = 7 (Cancelled All Orders). But no such Cancel Rejects will be sent via the Native Trading GW
- 2.9.1.10 The TIF amendment of an order is not allowed. Anyway if an amendment request is sent with TIF changed to DAY (where the original TIF is a different one), the system cannot differentiate whether a TIF was specified in the amend request or not (as DAY is represented by 0 and when a TIF is not specified, it will also come as 0). Hence it will stamp the original TIF of the order to the amend request. Hence if a GTT order is amended to have TIF DAY, system still consider the TIF to be GTT and to have a valid expiry time; if an expiry time is not specified or an invalid expiry time is specified, the amend request will be rejected with an Order Cancel Reject with reject code 1501 (invalid expire time (elapsed)).
- 2.9.1.11 A Quote message is handled by the system as two separate buy and sell orders. Buy side of the quote is added to the order book before Sell side Once a Quote message is received it will be acknowledged by two Execution Report messages. However, due to above behaviour if the sell side of the quote is cancelled upon the quote entry, system will initially send an Execution Report for the buy side with Order Status  $=$  New (0) and will be followed by two Execution Reports with Order Status = Expired (6).
- 2.9.1.12 It's not possible to perform negative number validations for fields with Unsigned Integer data types. For instance "Order Quantity" is of UInt64 data type. Since this field is unsigned, it is not possible to represent a negative number as "Order Quantity". This scenario could be described as below.

Say, Field A has data type UInt8 and Field B has data type Int8

Client submits -100 on Fields A and B

![](_page_22_Picture_228.jpeg)

Representation of -100 on Field B (Int8):

In signed integer types to represent negative values the sign bit or the leftmost bit is used. When it's set to 1 the value is negative, otherwise positive.

Representation of -100 on field A (UInt8)

In unsigned integers the sign bit is not considered as a negative value validation bit and is used as a digit to represent the number as other 7 bits do.

![](_page_23_Picture_215.jpeg)

So here, even though we expected to represent -100, the final outcome is number 228. If we used UInt64 to represent -100, the actual value will be 9.2233720368548E+18 which most probably would fire validations such as Maximum Size.

For instance, an order submitted with -100 as the Order Quantity, it would get rejected with OrderRejectCode=1003 (Invalid order size (> maximum size)) if it breaches the maximum size validation.

2.9.1.13 Clients can cancel or modify orders with Order ID as the identifier of the order being canceled. If these cancel/modify requests fail to reach the order identification stage, and is rejected by a validation prior to that, the actual order being cancelled/modified is not identified. If the above condition is true, the cancel/modification would receive a Cancel Reject message with the OrderID returned as NONE.

Example:

- 1. Send day order with Client Order ID 'X'
	- 1a. Execution Report received with Status 'New' with Order ID '123'
- 2. Send Order Modification Request for the same order with ClientOrderID 'X' and Order ID '123'

2a. Order Cancel Reject is sent with RejectCode=8001 (Duplicate Client Order ID), OrderID=NONE

## <span id="page-23-0"></span>**2.10 Field value validations**

- 2.10.1.1 The below validations will be done. If a message is rejected, it will be rejected with the Reject message
- 2.10.1.2 The reject codes have to be as below:
	- If a value is not specified for a required field, reject code 9900 will be used to reject the message.
- If a field value validation (greater than zero, greater than or equal to zero, equal to zero, less than zero, less than or equal to zero, expected value not there, format is incorrect) fails, reject code 9901 will be used to reject the messages.
- If the instrument is not specified for some types of mass cancel requests, reject code 9901 will be used to reject the message.
- If the segment is not specified for some types of mass cancel requests, reject code 9900 will be used to reject the message.
- 2.10.1.3 The problematic field name will be specified in the Reject Reason field in the Reject message.
- 2.10.1.4 The problematic message type will be specified in the Rejected Message Type field in the Reject message.

![](_page_24_Picture_167.jpeg)

![](_page_25_Picture_209.jpeg)

![](_page_26_Picture_200.jpeg)

![](_page_27_Picture_201.jpeg)

![](_page_28_Picture_214.jpeg)

![](_page_29_Picture_201.jpeg)

![](_page_30_Picture_212.jpeg)

![](_page_31_Picture_210.jpeg)

![](_page_32_Picture_200.jpeg)

![](_page_33_Picture_190.jpeg)

#### <span id="page-33-0"></span>**2.10.2 Validation of ASCII characters**

It should be noted that even though the values which correspond to Decimal 0 to 127 should be accepted and any other ASCII character will be rejected, customers are recommended to use ASCII characters from 32 to 126 Decimals included.

## <span id="page-33-1"></span>**2.11 Rejection logic**

All client initiated messages are subjected to two levels of gateway validations before the server receives the message.

Level one pertains to validations on the message header, data type and range defined for each field (valid values for a given field).

If the message successfully passes the first level of gateway validations, the system generates an internal message to check for conditional requirements of each field and any message specific validations. This forms the second level of gateway validations.

If a message fails to comply with any of gateway level validations, a Reject message would be generated which contains a reject code, along with the reason specified. The only exception to the gateway level rejection logic is when the server is unavailable in the unlikely event of an outage; a Business Reject message is generated instead of a Reject in this scenario.

Any client initiated message after passing gateway level validations will be subjected to internal validations upon reaching the server. Failure to pass server level validations will be notified to clients via an **Execution Report** with a reject code to which the reason is specified in the reject code specification.

An exception to the server level rejection logic is when the instrument or the order book could not be found, in which case a [Business Reject](#page-67-3) is generated by the server.

## <span id="page-35-0"></span>3 Connectivity

## <span id="page-35-1"></span>**3.1 Comp IDs**

The User will be confirmed with each client before communications can begin through the Native Trading Gateway. A single client may have multiple connections to the server (i.e. a user can maintain multiple sessions if he has multiple UserIDs).

#### <span id="page-35-2"></span>**3.1.1 Passwords**

Each User will be assigned a password on registration. Clients will be required to change the password to one of their choosing via the [Logon](#page-46-6) message. When a new password is submitted by the client, a successful login will indicate that the new password is accepted. The new password will, if accepted, be effective for subsequent logins. If a new password is rejected, the RejectReason of the Logon Reply will indicate why the password is rejected.

In terms of the Borsa Italiana password policy, the initial password of each username must be changed at least once. If not, the client will be unable to login to the server. In such a case, the client should contact Borsa Italiana.

## <span id="page-35-3"></span>**3.2 Production IP addresses and ports**

The IP addresses and ports for the Native Trading Gateway will be published in a separate configuration document.

## <span id="page-35-4"></span>**3.3 Failover and recovery**

The system has been designed with fault tolerance and disaster recovery technology that ensures that trading should continue in the unlikely event of a process or site outage.

On unexpected disconnection from the primary gateway a client should try to reconnect 3 times to the primary gateway with a time out value of three seconds on each connection before attempting to connect to the secondary gateway – and this should then be retried a further 3 times. After six failed connection attempts (3 on each gateway) the client should contact the Exchange for guidance.

## <span id="page-35-5"></span>**3.4 Message rate throttling**

Borsa Italiana has implemented a scheme for throttling message traffic where each client is only permitted to submit up to a specified number messages per second per CompID/UserID.

Every message which exceeds the maximum rate of a CompID will be rejected via a [Business Message Reject.](#page-67-3)

A client's connection will be disconnected by the server if its message rate exceeds the maximum rate for a specific time duration. In such a case, the server will transmit a Logout message and immediately terminate the TCP/IP connection.
#### **3.5 Mass Cancellation On Disconnect/Log out**

At the request of the member firm, the server can be configured to automatically cancel certain live orders and quotes submitted by a user whenever it disconnects or logs out from the server.

The user can mark each order/quote through its Auto Cancel field; whether it should be automatically cancelled according to its user preferences, should a disconnection or logout happen. For each order an Execution Report generated with the 'Exec Type' and 'Order Status' fields stamped with the value 'Expired', as opposed to 'Cancelled' which would be stamped for all 'Firm Initiated Cancellations'

This feature does not guarantee that all outstanding marked orders will be successfully cancelled as executions that occur very near the time of disconnect may not be reported to the client. During such a situation, the client should contact the service desk to verify that all marked orders have been cancelled and all Execution Reports have been received.

The configuration of the mass cancellation on disconnect feature cannot be updated during a session.

## 4 Connections and sessions

#### **4.1 Establishing a connection**

Each client will use the assigned IP address and port to establish a TCP/IP session with the server. The client will initiate a session at the start of each trading day by sending the Logon message. If the client does not initiate the session by sending the Logon message within two heartbeat intervals (the interval is configurable on the Trading System) of establishing the session, the connection will be dropped by the server. The client will identify itself using the Username field. The server will validate the Username and password of the client.

Once the client is authenticated, the server will respond with a Logon Response message. If the client's logon is successful or if the client's new password is accepted, the RejectCode of the Logon Response will be Successful (0). If the client's logon is unsuccessful (eg. invalid or expired password, locked user etc.) the Logon Response will include the RejectCode which corresponds to the reason for rejection.

If the login is sent to an invalid user ID, the gateway should reject the login and disconnect connection. No reject message will be sent on this instance.

The client must wait for the server's Logon Response before sending additional messages. Messages received from the client before the exchange of Logon messages will be ignored by the server.

The Real-Time channel supports a configurable number concurrent logins. Once the number of logged in clients has reached this limit, the server will reject login requests from additional clients with a Logon Response and then break the TCP/IP connection. The Reject Code of such a message will be "9903".

If the client sends another [Logon](#page-46-0) to the same connection with the same username and password, gateway does not respond to that message and does not break TCP/IP session.

If the client opens a new connection and sends another [Logon](#page-46-0) with the same username and password, gateway sends a [Logon Response](#page-46-1) with Reject Code = 2 (Already Logged) and closes the new TCP/IP connection. Initial TCP/IP connection is not closed in this case.

#### **4.2 Maintaining a session**

#### **4.2.1 Application sequence numbers**

While the Server-initiated application messages will always have an AppID and a Sequence Number, the Client-initiated application messages will not be numbered. The AppID will correspond to the partition ID of the instrument the message is sent for, and the Sequence No will be a sequence number assigned to messages of the given partition.

The Sequence No received by a client for a particular AppID, although incremental, will not be sequential, since the sequence numbers are not maintained per client. Therefore, a client should not connect to the recovery channel and request for missed messages if the difference in Sequence No between two consecutive messages is more than one. Recovery should be requested only upon a reconnection after a session disconnection.

Uniqueness of Client-initiated messages will be achieved through the provision of unique Client Order IDs per user. It is the responsibility of the customer to ensure that a Client Order ID is unique over the life of an order.

#### **4.2.2 Heartbeats**

The client and server will use the [Heartbeat](#page-46-2) message to exercise the communication line during periods of inactivity and to verify that the interfaces at each end are available. The heartbeat interval will be three seconds.

The server will send a Heartbeat anytime it has not transmitted a message for the heartbeat interval. The client is expected to employ the same logic.

If the server detects inactivity for five heartbeat intervals, the server will send a Logout and break the TCP/IP connection with the client. The client is expected to employ similar logic if inactivity is detected on the part of the server.

This is applicable for both Real Time and Recovery channels.

#### **4.3 Terminating a connection**

The client is expected to terminate each connection at the end of each trading day before the server shuts down. The client will terminate a connection by sending the Logout message. The server will respond with a [Logout](#page-46-3) message if the client's request is successful. The client will then break the TCP/IP connection with the server.

All open TCP/IP connections will be terminated by the server when it shuts down (a Logout will be sent). Under exceptional circumstances the server may initiate the termination of a connection during the trading day by sending the Logout message.

Either party that wishes to terminate the connection may wait for the heartbeat interval duration before breaking the TCP/IP connection, in order to ensure that the other party received the Logout message.

## 5 Recovery

If a client gets disconnected from the server, the recovery channel shall be used to recover missed messages. This section explains the protocol to be followed when recovering missed messages.

#### **5.1 Establishing a Connection**

The client should be logged in to the Real-Time channel before it attempts to login to the Recovery channel.

Once a connection with the Real-Time channel is established, the client should use the relevant IP address and port (as outlined in Section 4.2) to establish a TCP/IP session with the Recovery channel. The client should then initiate a session with the Recovery channel by sending the Logon message. The client should identify itself using the CompID field.

The server will validate the CompID, password and IP address of the client. Once the client is authenticated, the server will respond with a Logon Response message with the Reject Code "0". The value, if any, in the New Password field of the Logon will be ignored.

The client must wait for the server's Logon Response before sending additional messages on the Recovery channel. Messages received from the client before the acceptance of the login request are rejected via the Reject message.

If a logon attempt fails, the server will send a Logon Response message, which will include the appropriate Reject Code, and then break the TCP/IP connection with the client.

The Recovery channel supports a configurable number concurrent logins. Once the number of logged in clients has reached this limit, the server will reject login requests from additional clients with a Logon Response and then break the TCP/IP connection. The Reject Code of such a message will be "9903".

#### **5.2 Heartbeats**

The client and server will use the Heartbeat message to exercise the communication line and to verify that the interfaces at each end are available.

The server will send a Heartbeat at each heartbeat interval. The client is expected to employ the same logic.

If the server detects inactivity for a specific period, it will break the TCP/IP connection with the client. The client is expected to employ similar logic if inactivity is detected on the part of the server.

This is applicable for both Real Time and Recovery channels.

#### **5.3 Requesting missed messages**

When a client needs to recover missed messages they must first connect to the Real Time Channel and establish a session by exchanging Logon and Logon Reply messages. The client may then connect to the Recovery Channel and exchange Logon and Logon Reply messages to establish a recovery session. Any attempt to connect to the Recovery Channel without first connecting to the Real Time Channel shall be rejected and the server will send a Logon Reply message, which will include the appropriate Reject Code. The client must ensure proper authentication (i.e. same username and password) when logging in to both channels. Any values sent for the NewPassword field in the Logon message sent to the Recovery Channel will be ignored.

After establishing a connection with the Recovery Channel, the client may send a Missed Message Request with the relevant AppID and the last received Sequence No corresponding to that AppID. The user will have to send separate Missed Message Request messages to retrieve messages from each partition.

If a service interruption occurs in the Native Recovery Channel, the Native Gateway will send a System Status message to all logged in clients of that gateway's recovery channel with AppID stamped to indicate the service/partition is unavailable. When this message is received, clients can identify that the recovery service is not available for the partition indicated by AppID. They would be able to continue recovery activities on other partitions without interruptions. If the gateway was in the middle of serving a Missed Message Request, it will send a Missed Message Report message with 'ResponseType' = 3 (service unavailable) to the client. If a new Missed Message Request is sent by a user, the gateway will reject the message with a 'Missed Message Request Ack' with 'ResponseType' = 3 (service unavailable) to the client. Once the service is available again, Native Gateway will send another System Status message with AppID to indicate the service availability of the partition to the clients who are still connected on to the recovery channel with 'AppStatus' = 1. When this message is received, the clients are expected to resend the request for missed messages (preferably from the point of interruption) to the gateway to resume the missed message recovery

If the matching system becomes unavailable, clients will receive a BusinessReject message with a value of "9998" indicating "Matching Partition Suspended." upon order entry.

#### **5.4 Response to a Missed Message Request**

The server will respond to the Missed Message Request with a Missed Message Request Ack to indicate whether the recovery request is successful or not. If the request is unsuccessful, the reason will be specified in the field ResponseType.

The total number of Missed Message Requests that a client may send on the Recovery channel is limited. This limit will be communicated at a later date. Once this limit is reached, the server will reject any additional request via a Missed Message Request Ack with a ResponseType of Recovery Request limit reached (1).

In the case of a successful recovery request, the server will transmit the requested messages immediately after the Missed Message Request Ack. It should be noted that due to race conditions duplicate messages may be transmitted via the recovery channel. Clients are advised to use the AppID and SeqNum to carry out duplicate discard.

Upon transmitting all the missed messages (i.e. messages from the last received Sequence No to the first message received through the Real Time Channel) the Recovery Channel will send a Missed Message Report which will indicate whether or not all requested messages have been sent.

The total number of messages that a client may receive is limited per Missed Message Request. Therefore, if the client's missed message request exceeds this limit, the server will send the first limited number of messages from the AppID and Sequence No provided, followed by a Missed Message Report with a ResponseType of Message Limit Reached (1). These limit details will be communicated to customers at a later date.

A client should not send subsequent Missed Message Requests prior to receiving the Missed Message Report, since these will be ignored by the server.

Upon receiving the Missed Message Report, the client can send a Logout message and terminate the connection or submit a new Missed Message Request for any more messages that need to be transmitted.

If a client cannot recover all the messages it requires due to the limit per Missed Message Request, it is advised to connect to FIX Drop Copy Gateway to get the current status of all open orders or connect to FIX Post Trade Gateway to get the details of all relevant trades happened.

#### **5.5 Terminating the recovery session**

Upon sending the Missed Message Report the server will wait three heartbeat intervals prior to disconnecting the client. If the client has received only part of the message set that was requested, the client may send in a new Missed Message Request message for the messages that were not recovered in the first attempt. However, if such a request is not sent within three heartbeat intervals the Server will terminate the connection. If the client is unable to send a new request within this time, the client can re-login to the Recovery Channel and send in the Missed Message Request.

If the recovery service becomes unavailable while servicing a Missed Message Request from the client, the client will be disconnected from the recovery channel. Any further Missed Message Requests sent by the client after a re-login while the recovery service is unavailable will be rejected via a Missed Message Request Ack with the Response Type 2. The client can send a new Missed Message Request when the recovery service is available again to recover messages.

#### **5.6 Unavailability of Recovery Channel**

A System Status message with a Status of Recovery Service Unavailable (2) will be transmitted to all clients connected to the Recovery channel in the unlikely event the recovery service for a particular partition is unavailable. Missed Message Requests for the partition will be rejected via a Missed Message Request Ack with a Status of Service Unavailable (3) in such a case.

If the outage occurs while a Missed Message Request is being served (i.e. before all messages have been sent), the server will terminate the transmission of missed messages. A Transmission Complete (Missed Message Report) message with a Status of Service Unavailable (3) will be sent if the transmission is terminated prematurely.

Once the service is resumed, a System Status message with a Status of Recovery Service Resumed (1) will be transmitted to all clients connected to the Recovery channel. Clients are expected to submit a new Missed Message Request at this time.

## 6 Data types

The fields of the messages utilised by the server will support the data types outlined below.

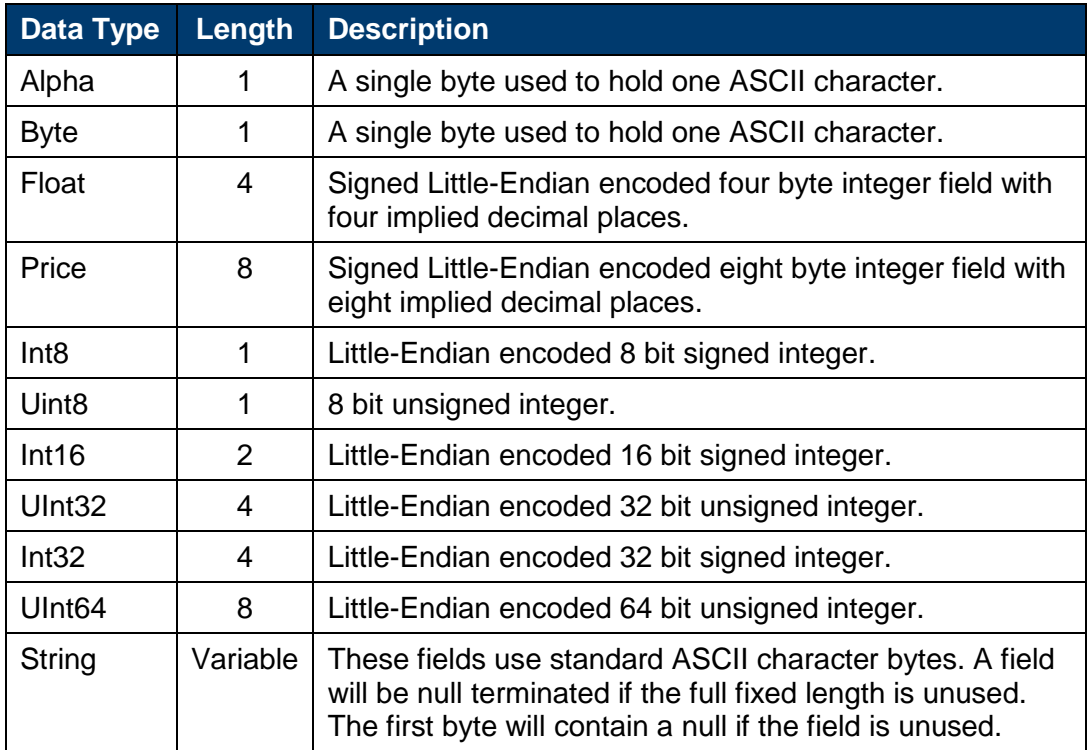

The description section of each of the messages will describe how each optional field should be represented when no data is sent through it.

# 7 Message formats

This section provides details on the nine administrative messages and eleven application messages utilised by the server. Any message not included in this section will be rejected by the server.

#### **7.1 Supported message types**

#### **7.1.1 Administrative messages**

All administrative messages may be initiated by either the client or the server.

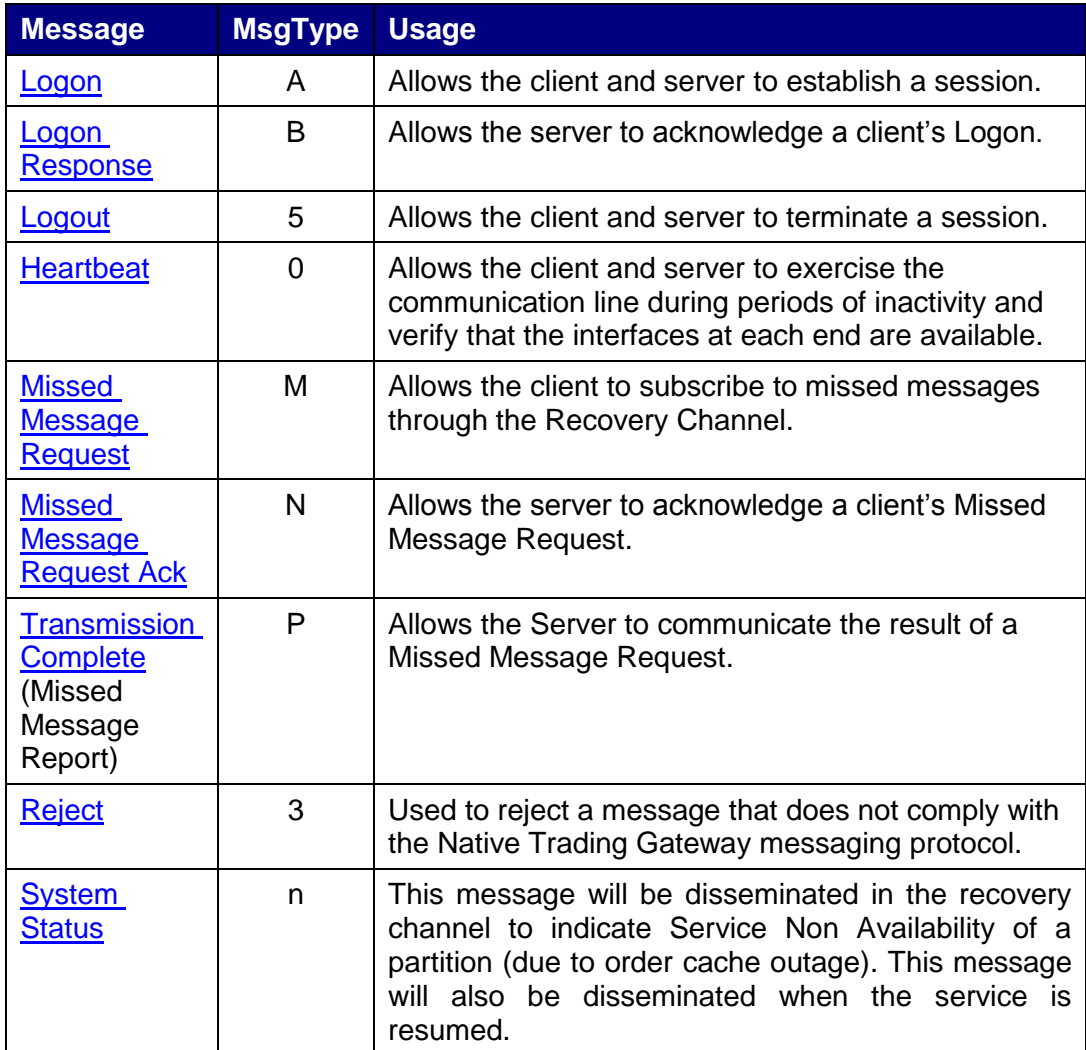

#### **7.1.2 Application messages: order handling**

#### 7.1.2.1 **Client-initiated**

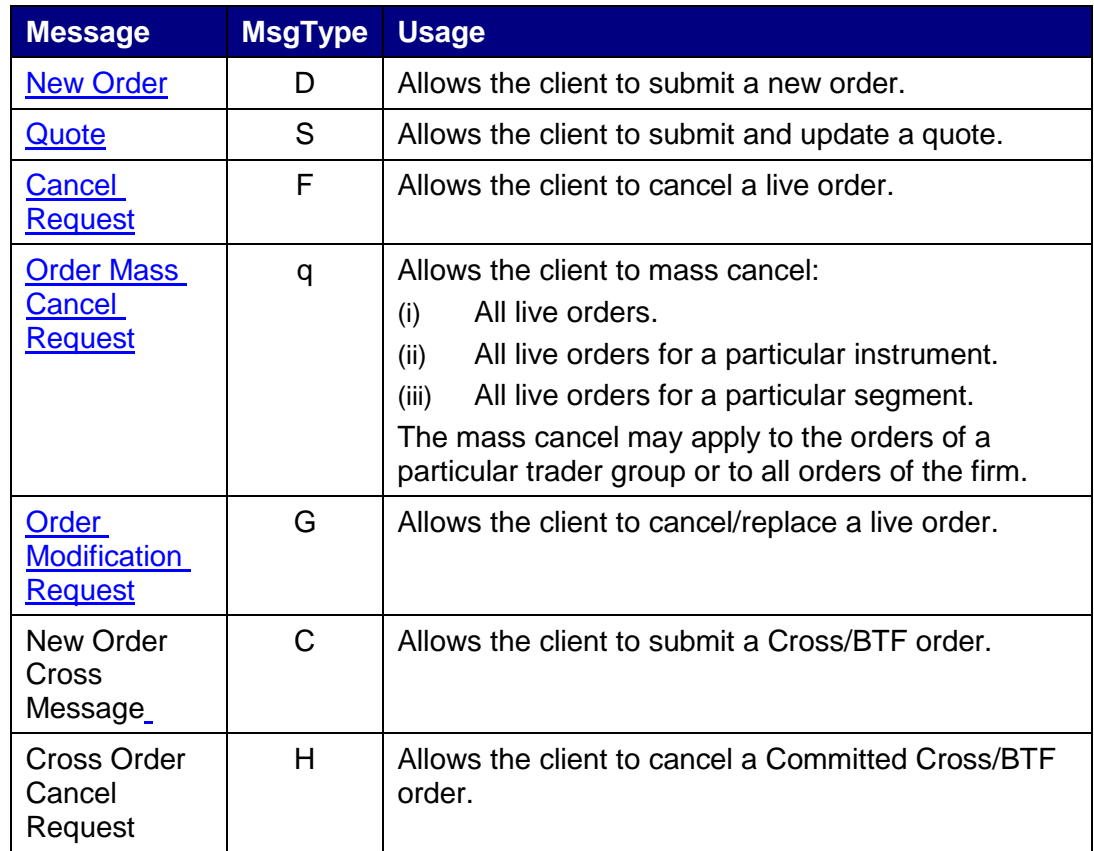

#### 7.1.2.2 **Server-initiated**

**Message MsgType Usage**

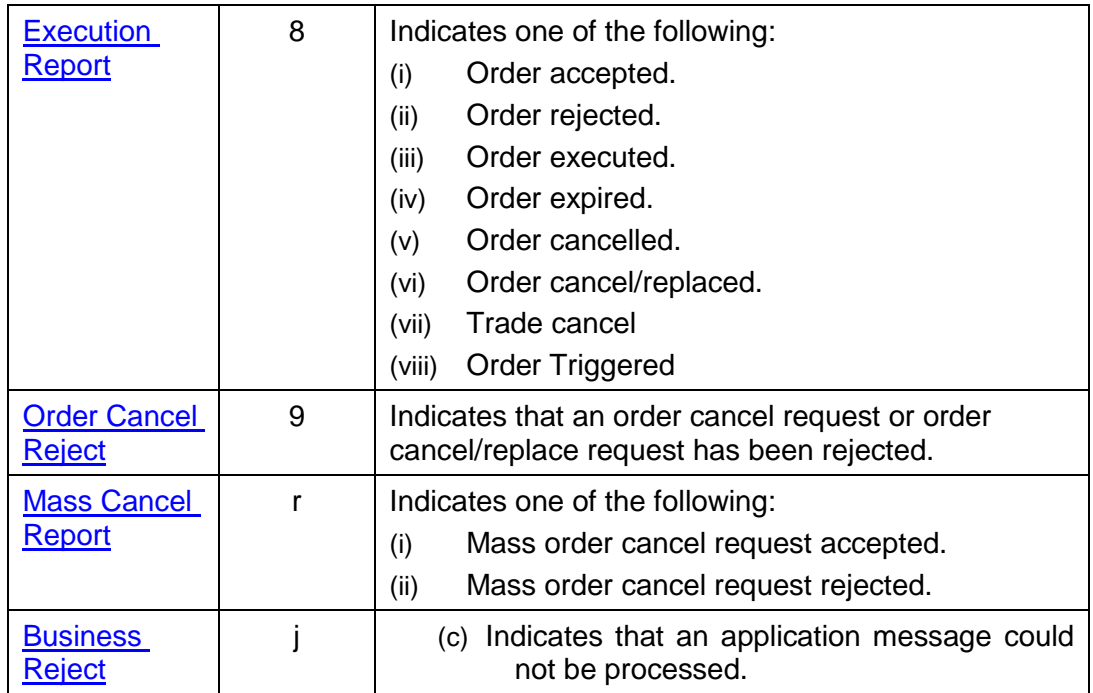

## **7.1.3 Application messages: quote handling**

#### 7.1.3.1 **Client-initiated**

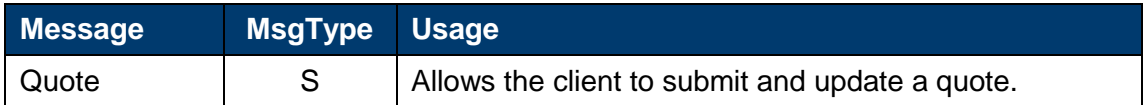

#### **7.1.4 Application messages: other**

#### 7.1.4.1 **Server-initiated**

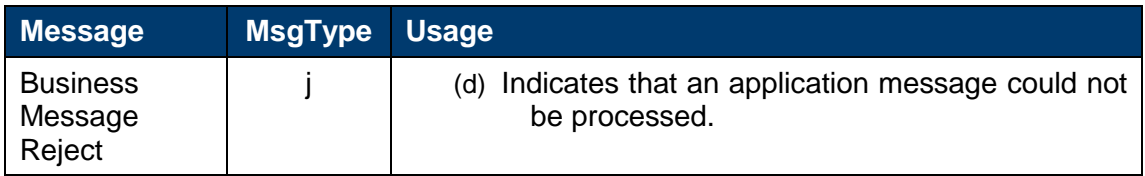

## **7.2 Message header**

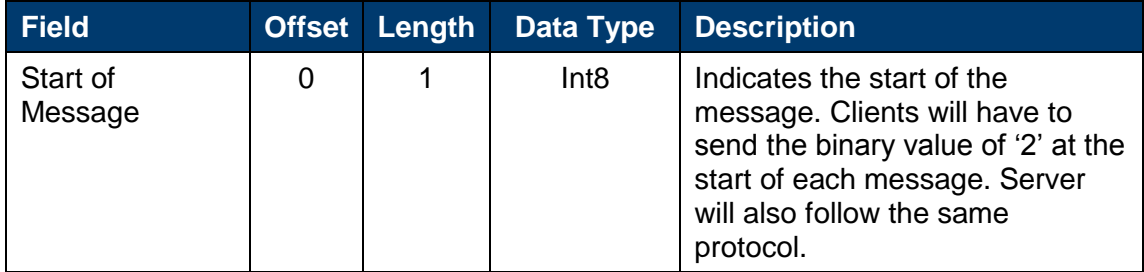

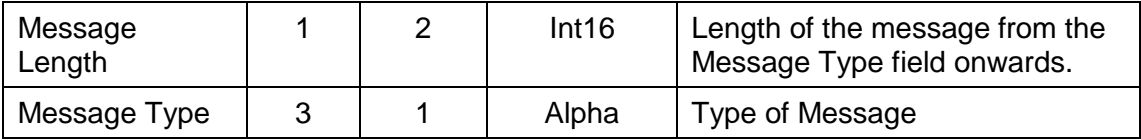

## **7.3 Administrative messages**

## <span id="page-46-0"></span>**7.3.1 Logon**

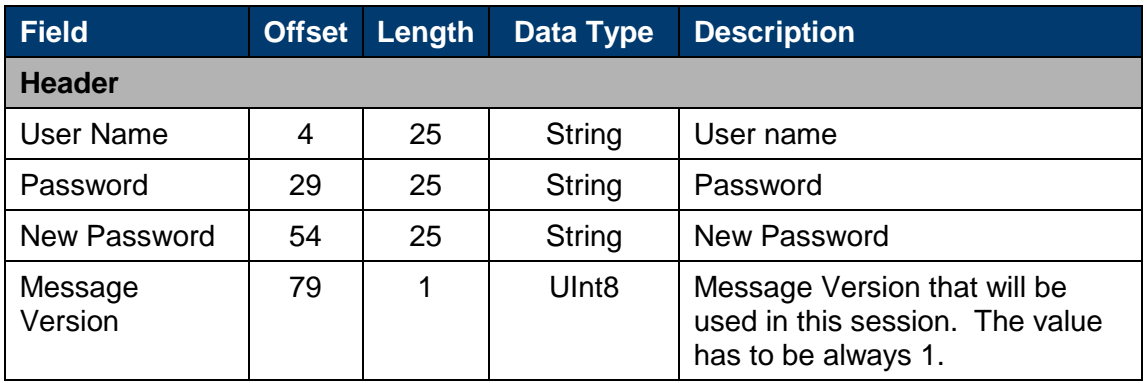

## <span id="page-46-1"></span>**7.3.2 Logon Response**

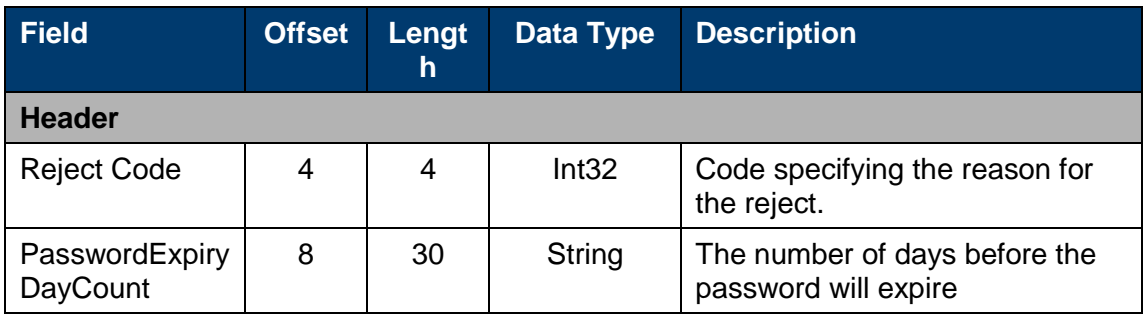

#### <span id="page-46-3"></span>**7.3.3 Logout**

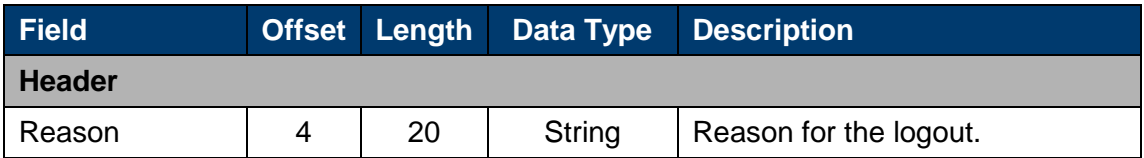

#### <span id="page-46-2"></span>**7.3.4 Heartbeat**

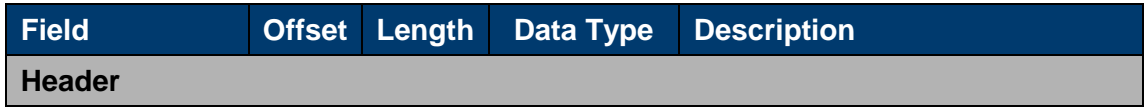

#### <span id="page-46-4"></span>**7.3.5 Reject**

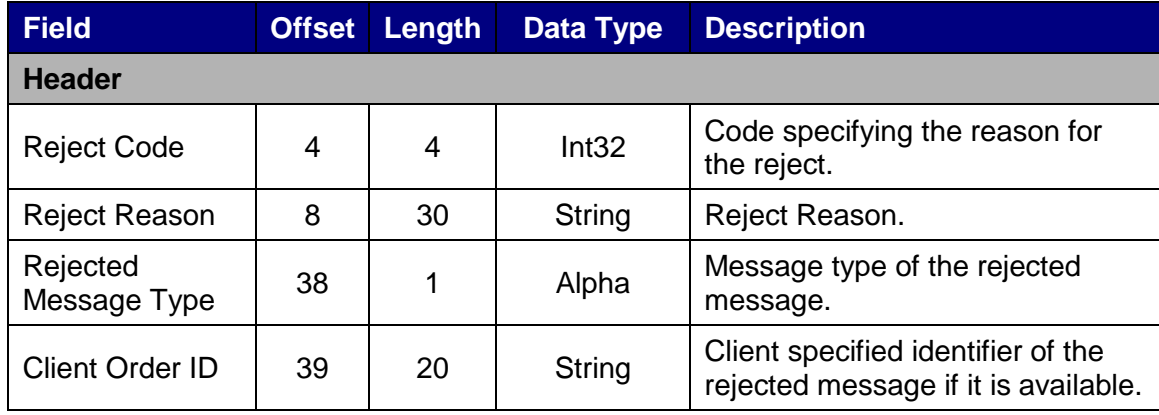

#### <span id="page-47-0"></span>**7.3.6 Missed Message Request**

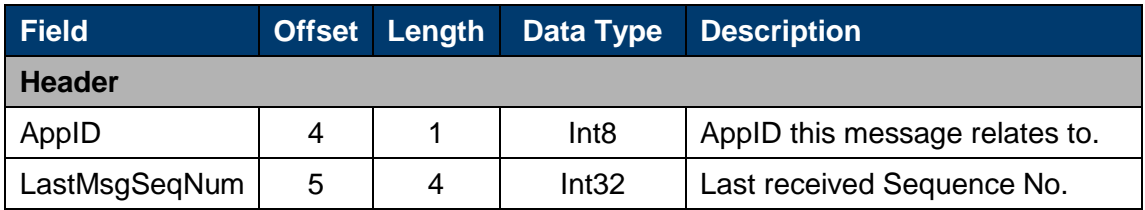

#### <span id="page-47-1"></span>**7.3.7 Missed Message Request Ack**

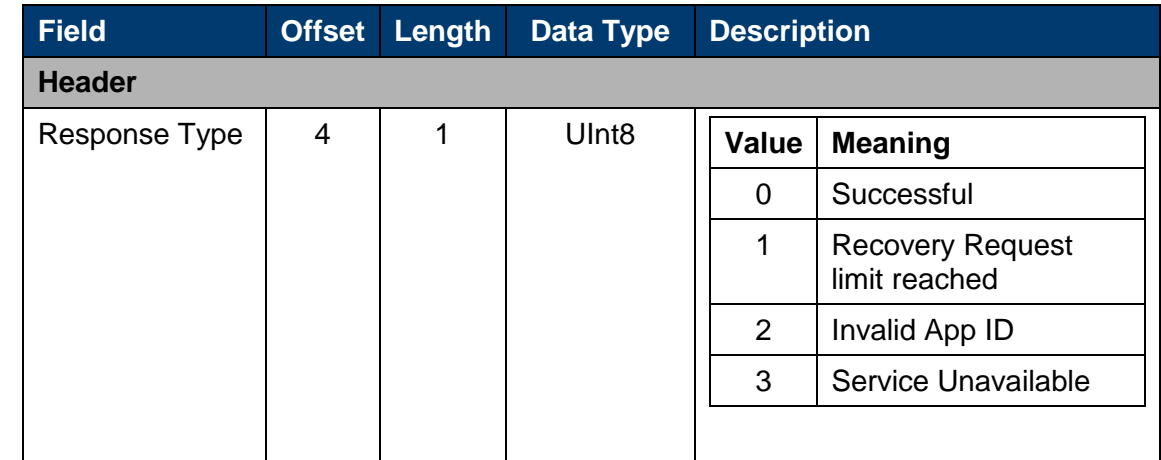

## <span id="page-47-2"></span>**7.3.8 Transmission Complete (Missed Message Report)**

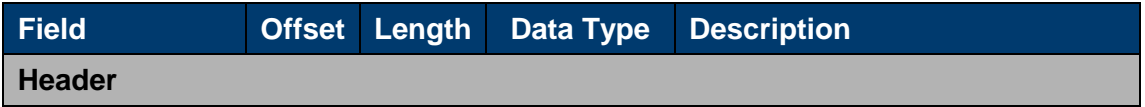

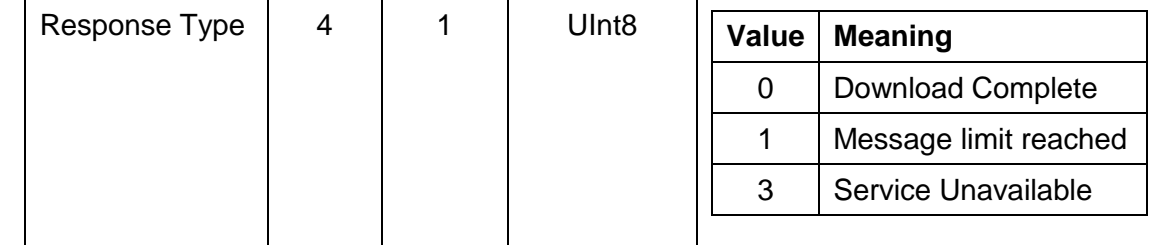

## <span id="page-49-0"></span>**7.3.9 System Status**

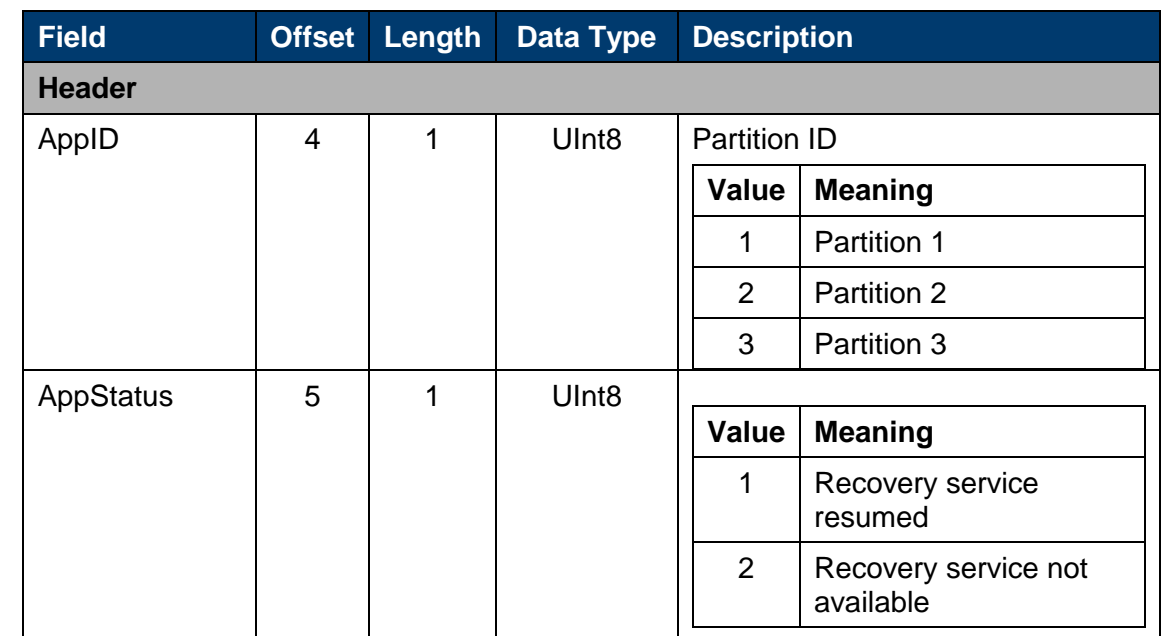

## **7.4 Application messages: order/quote handling**

#### <span id="page-49-1"></span>**7.4.1 New Order**

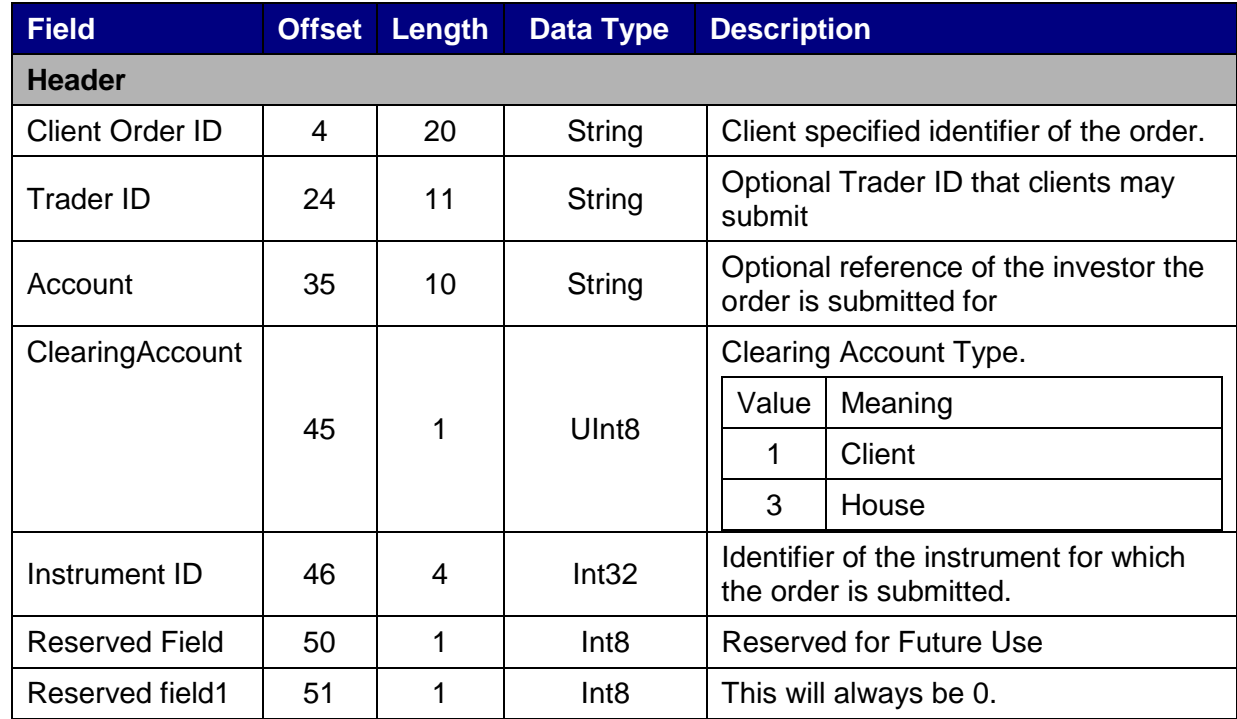

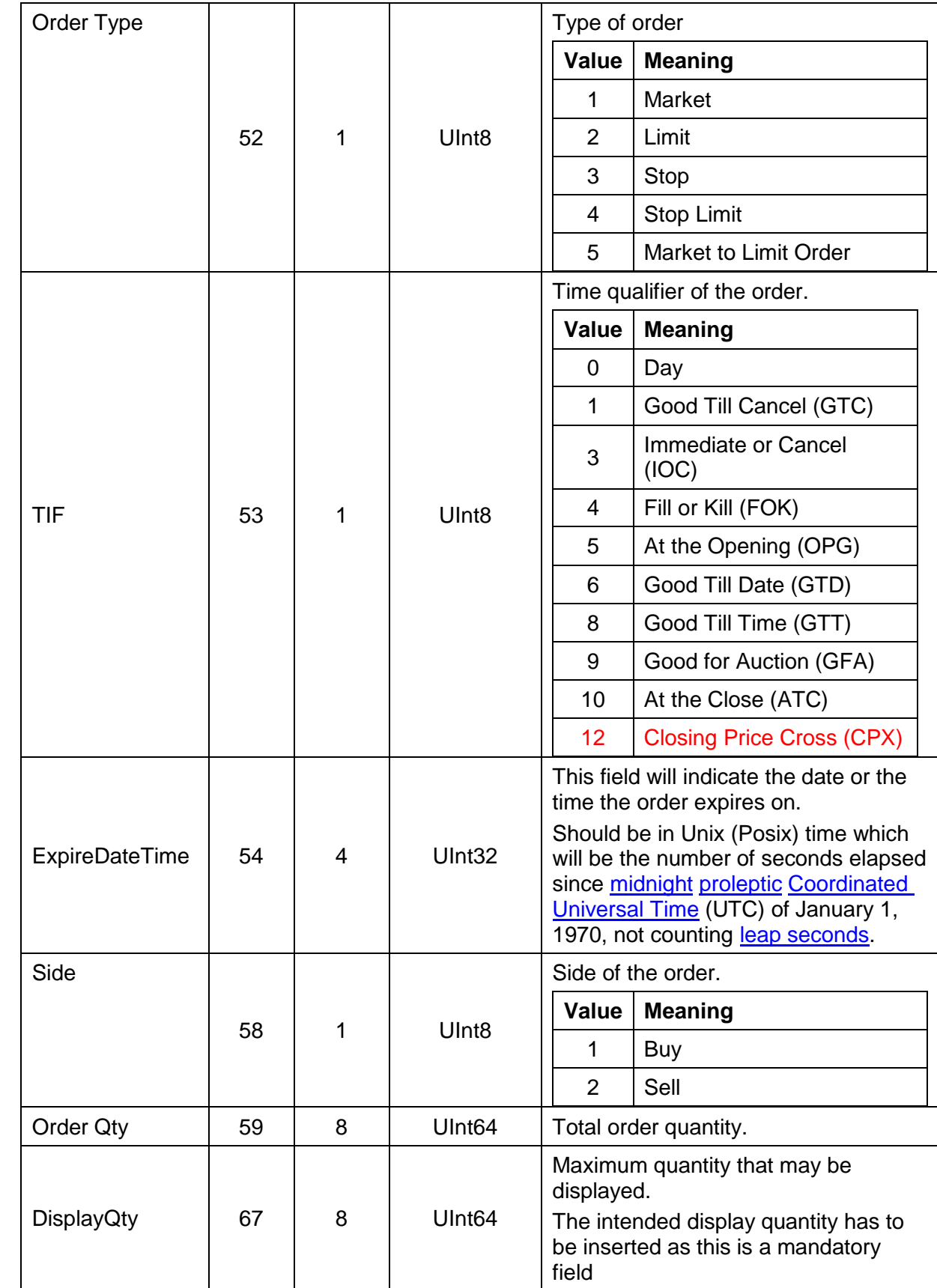

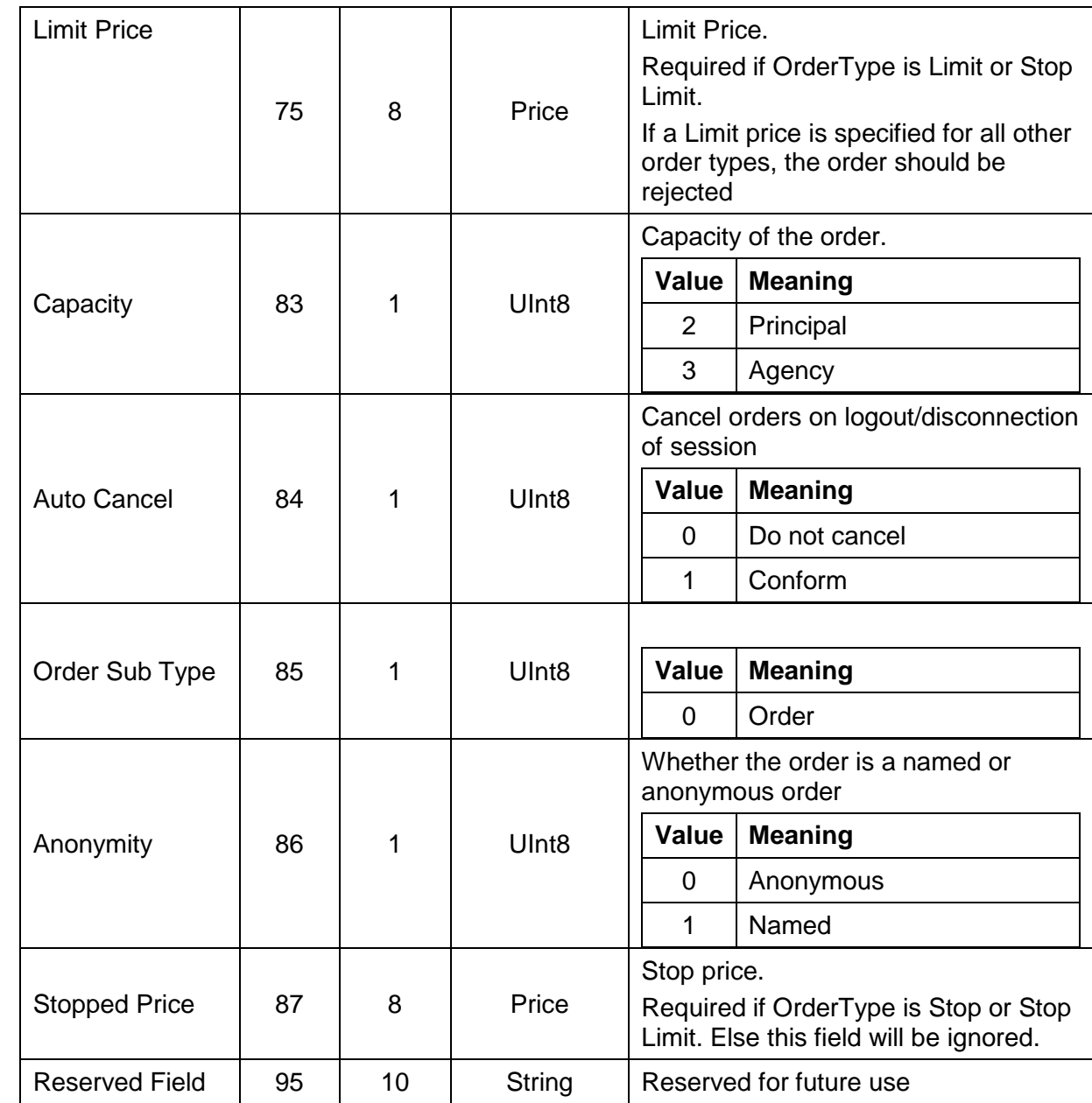

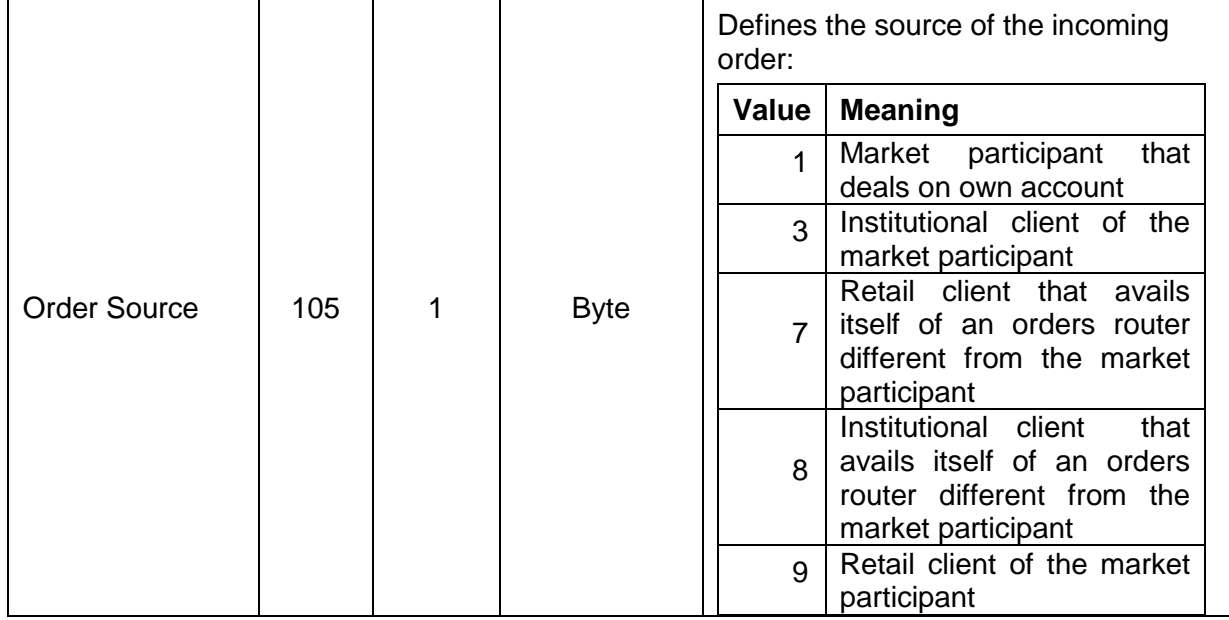

#### <span id="page-52-0"></span>**7.4.2 New Quote**

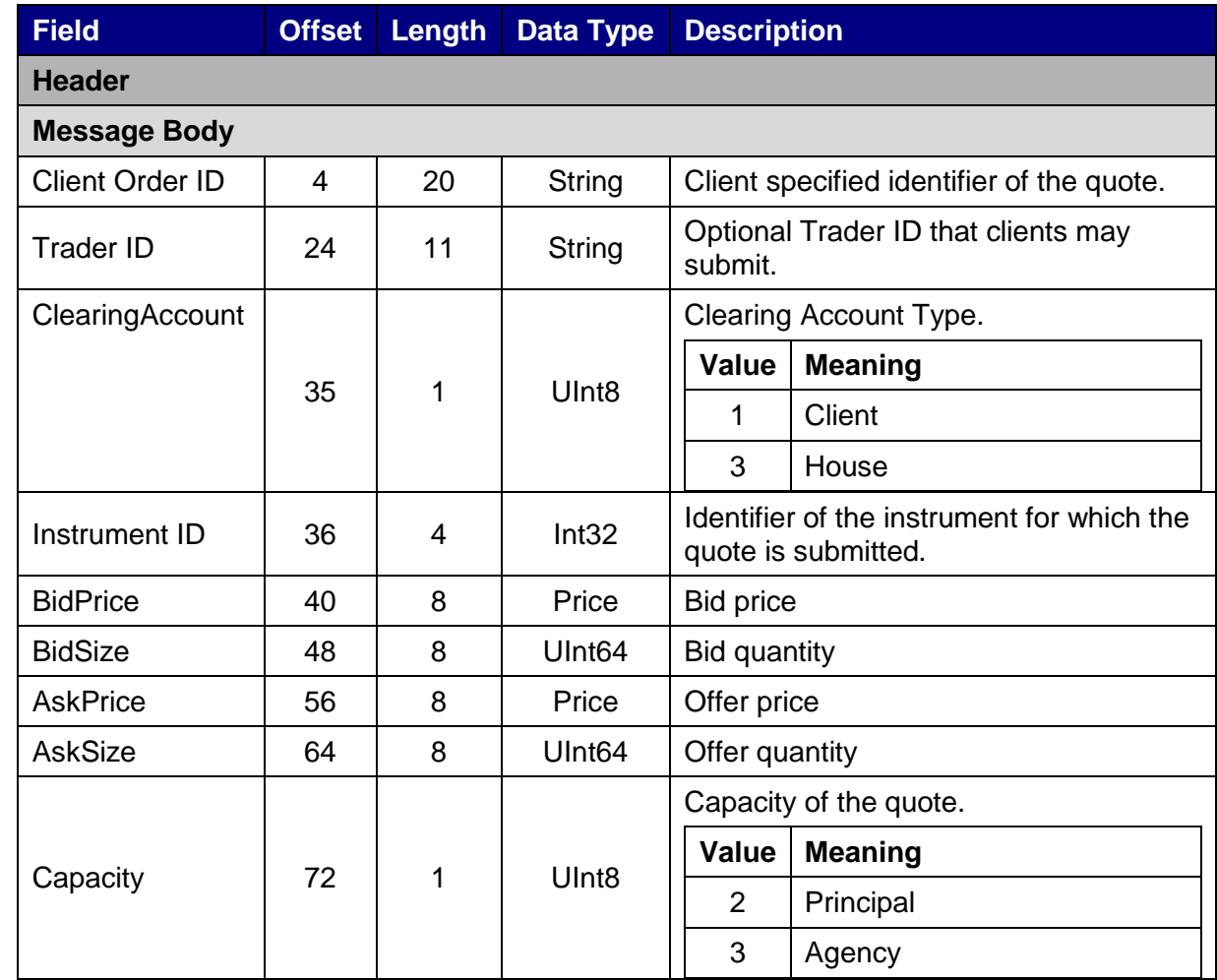

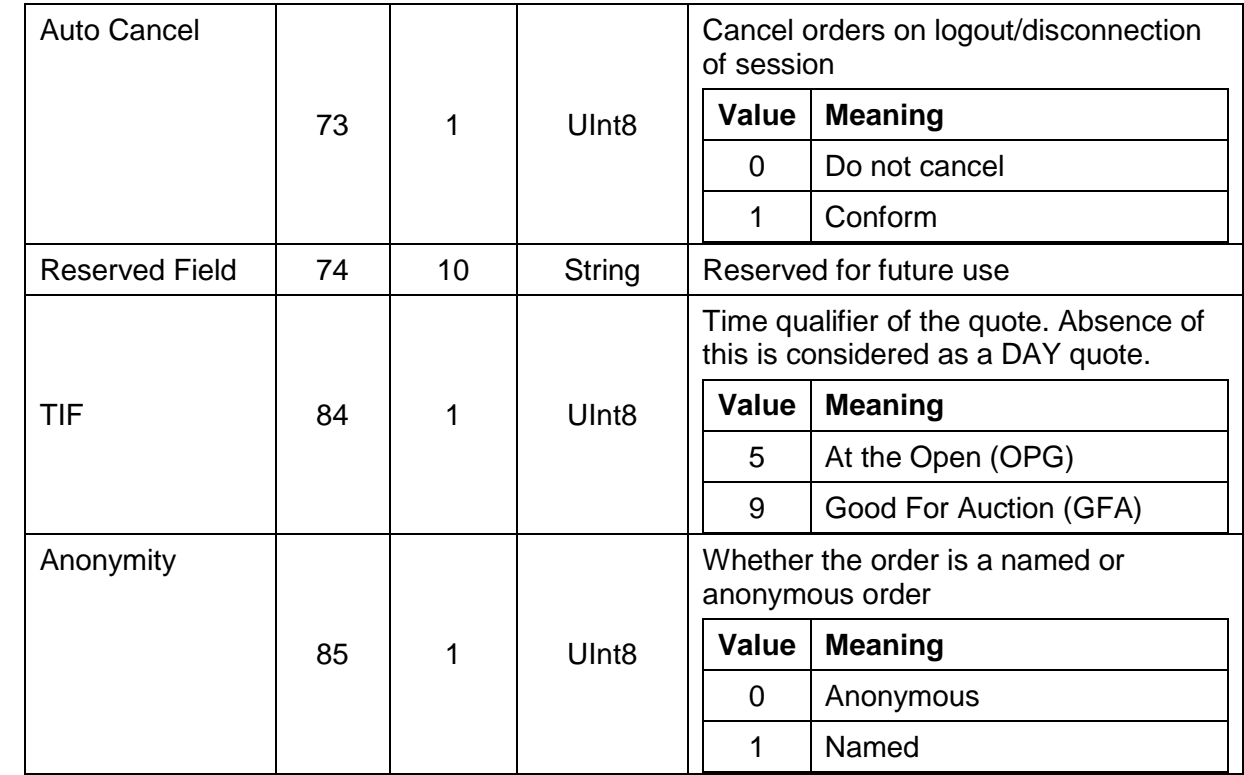

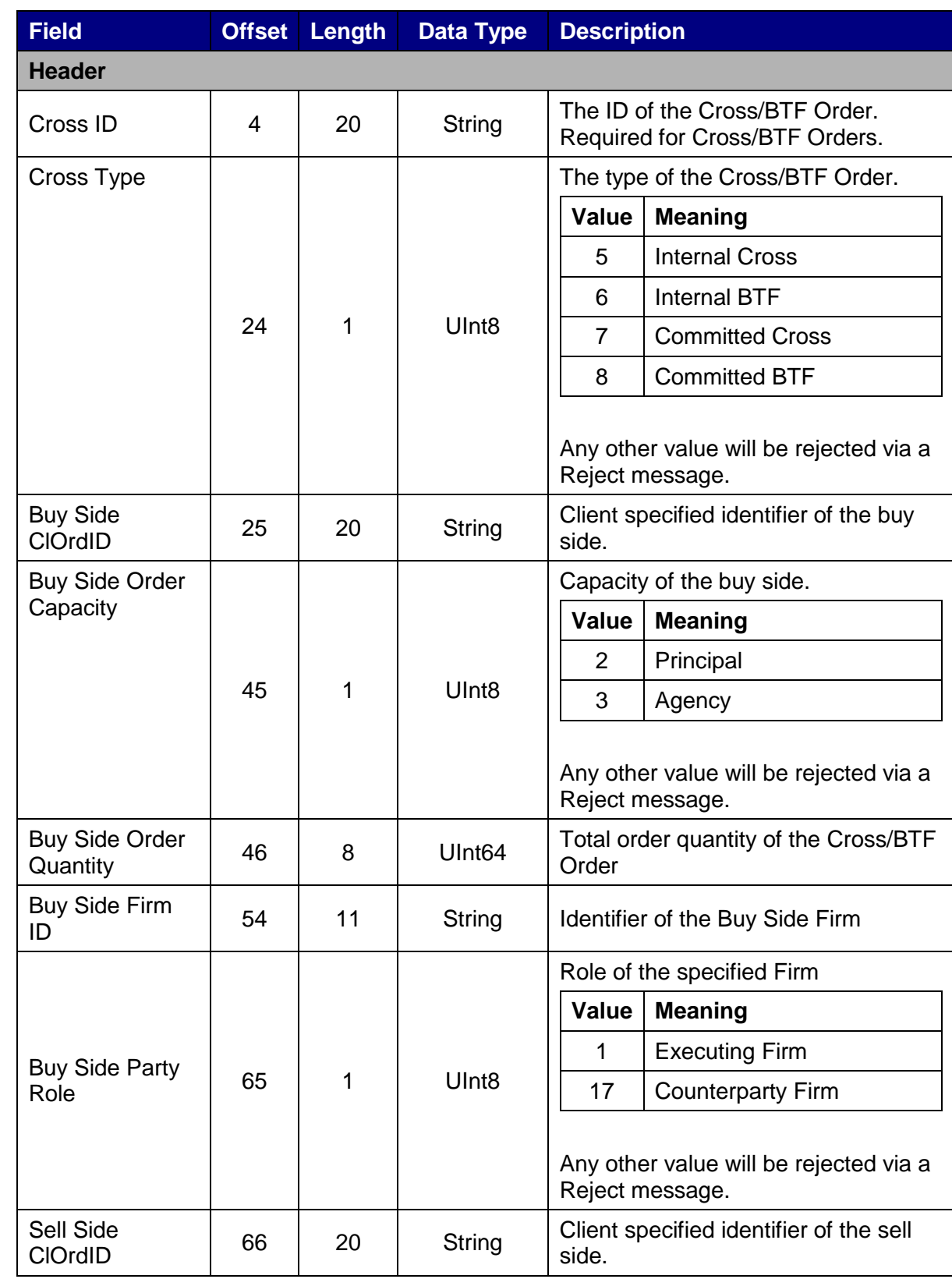

#### <span id="page-54-0"></span>**7.4.3 New Order Cross Message**

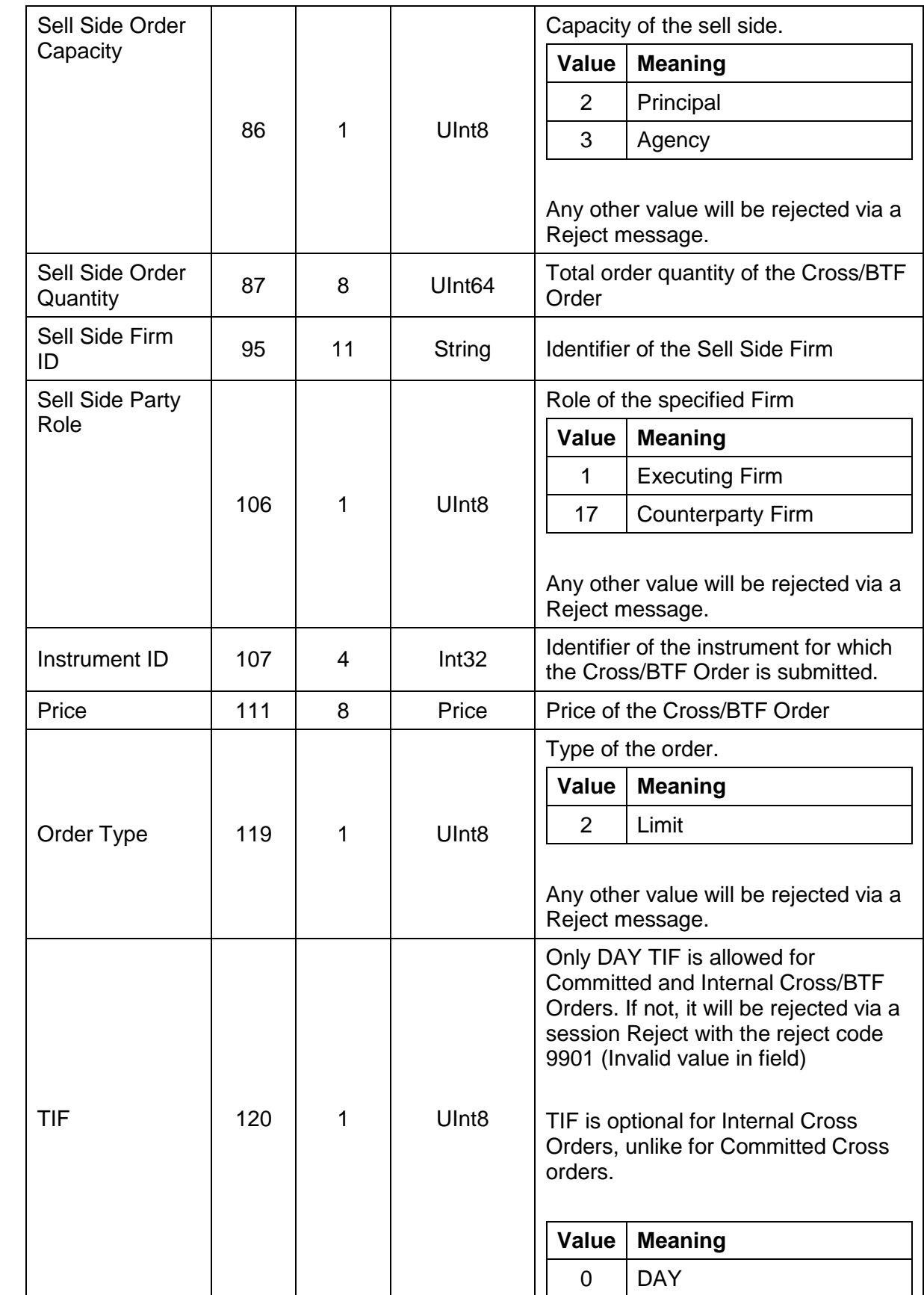

## <span id="page-56-0"></span>**7.4.4 Cross Order Cancel Request**

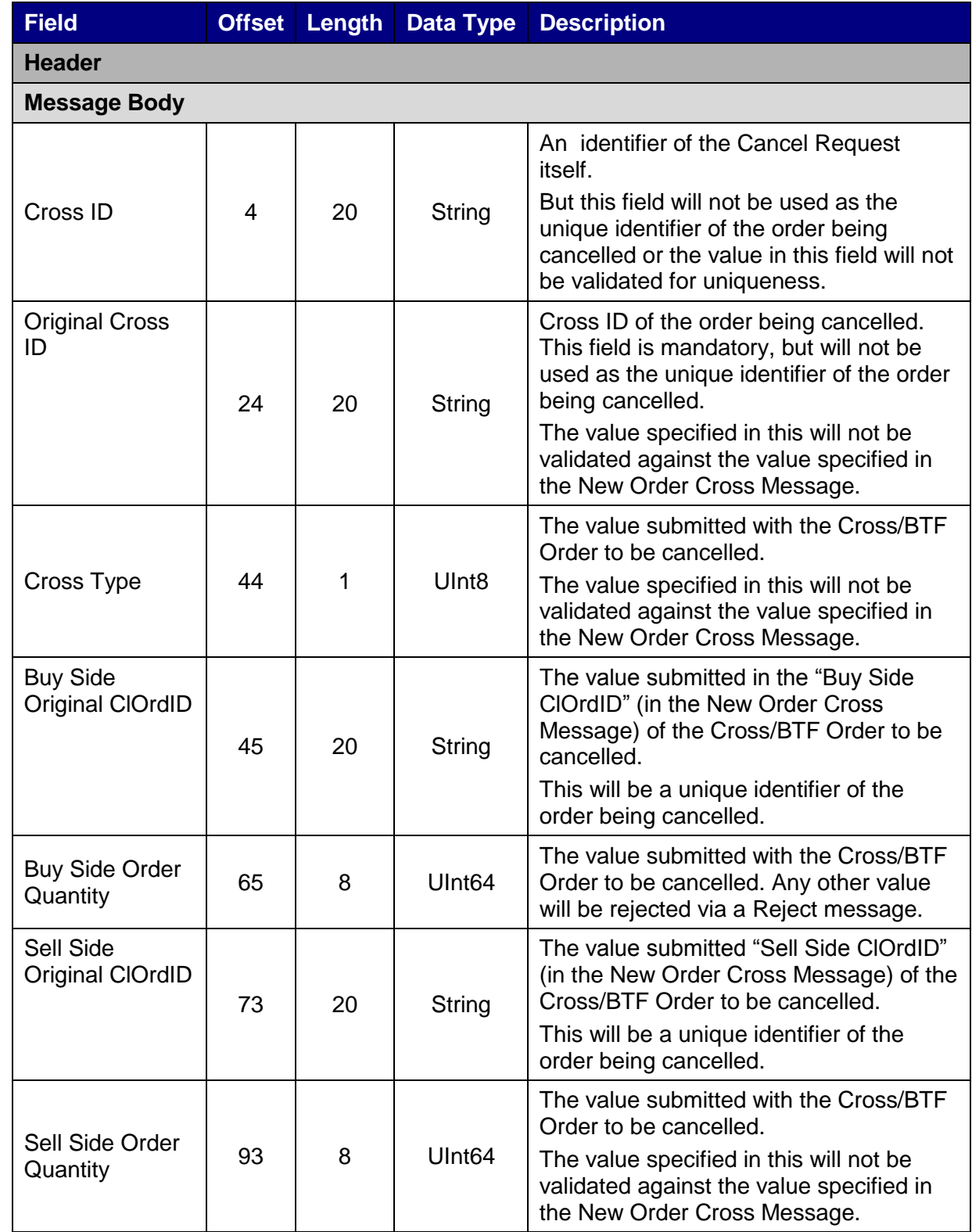

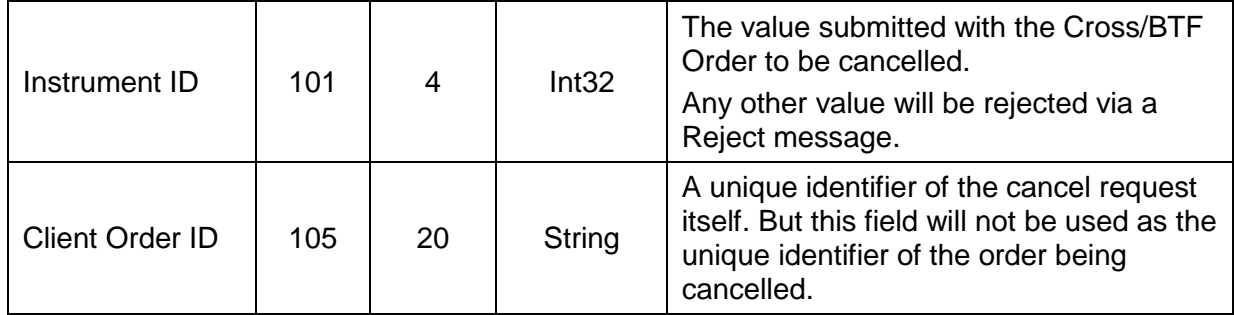

#### <span id="page-57-0"></span>**7.4.5 Order Modification Request**

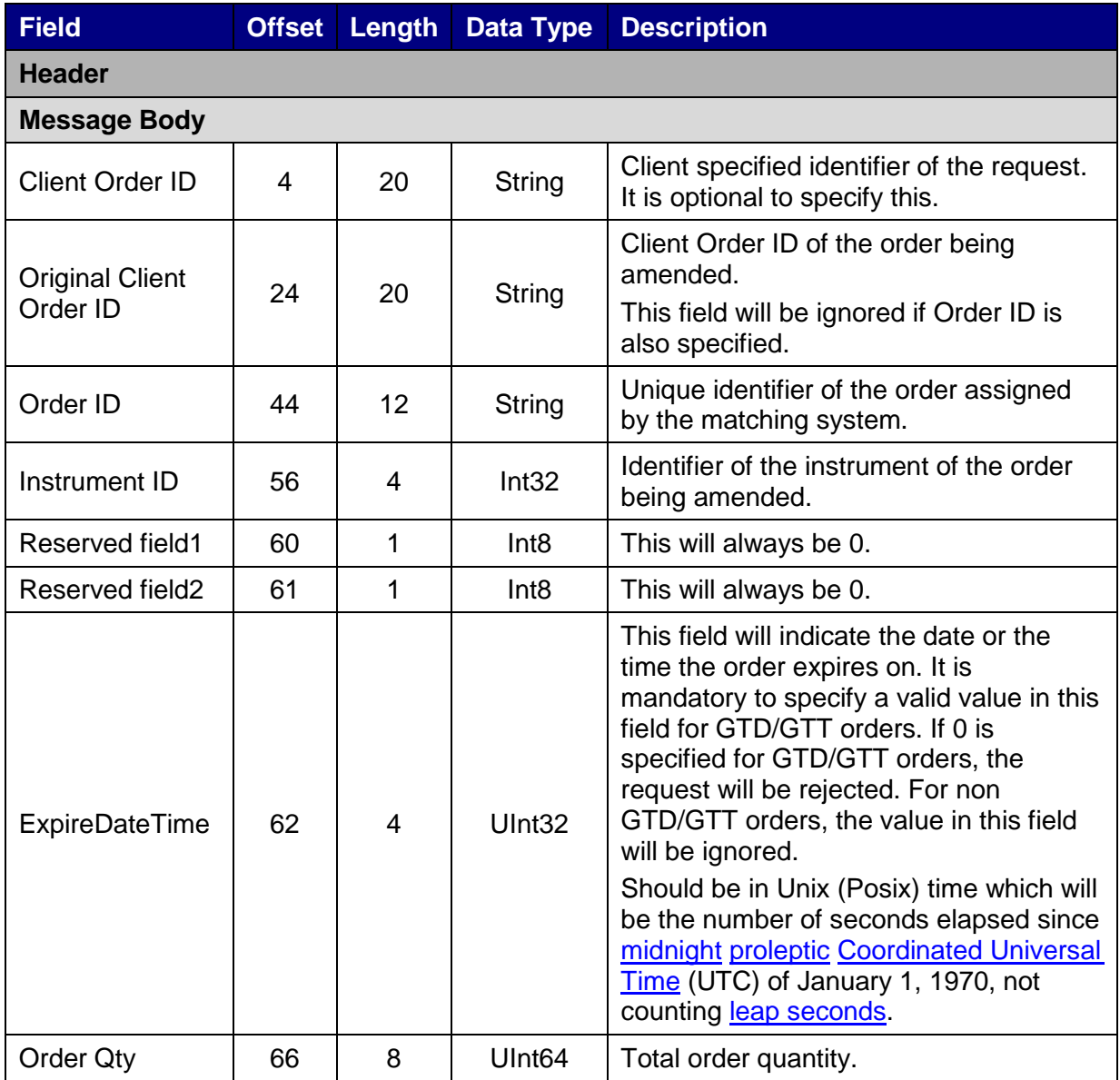

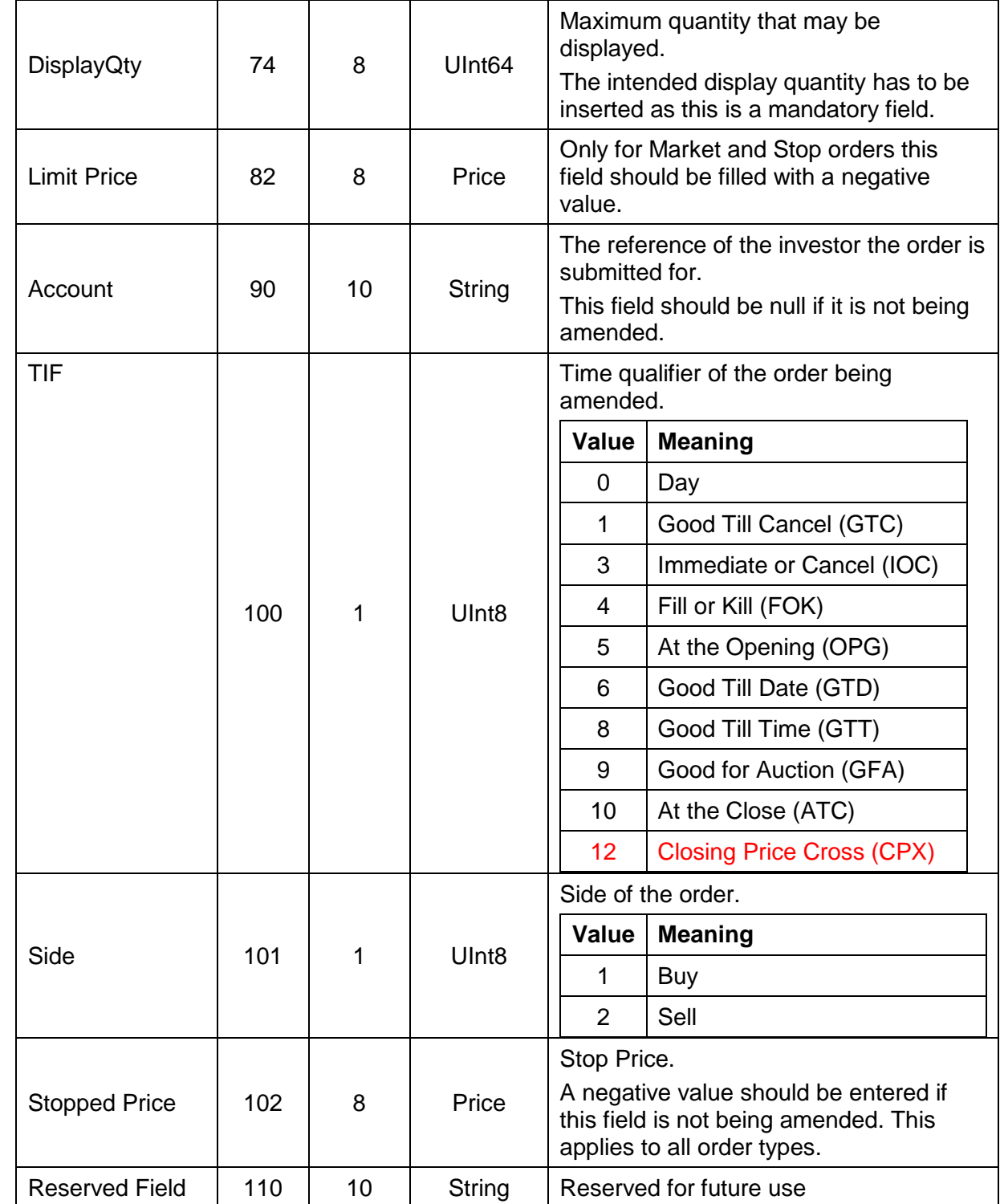

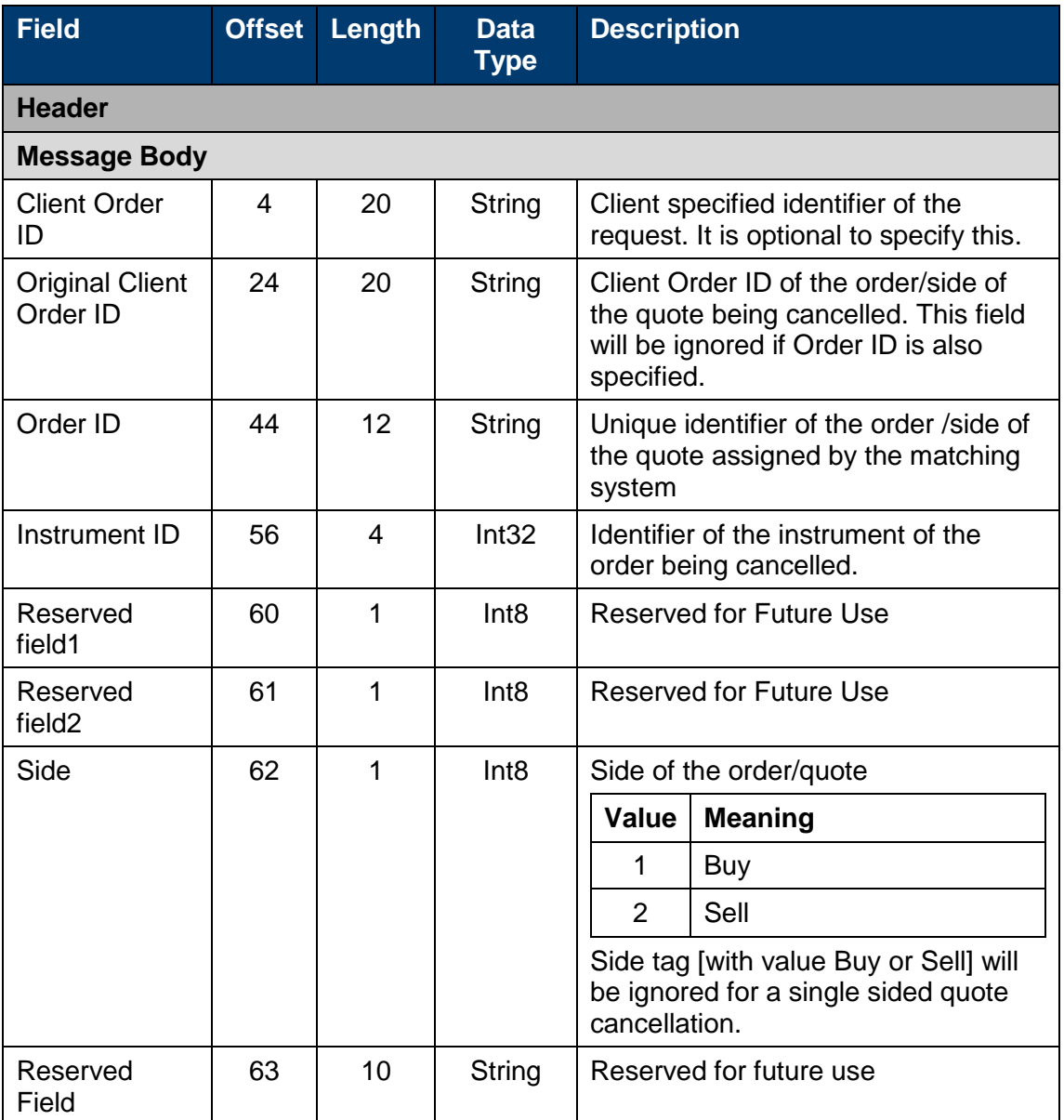

## <span id="page-59-0"></span>**7.4.6 Order Cancel Request**

## <span id="page-59-1"></span>**7.4.7 Order Mass Cancel Request**

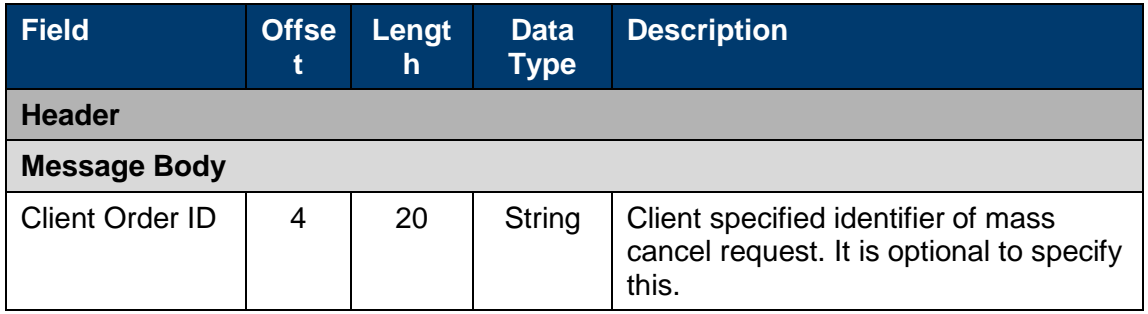

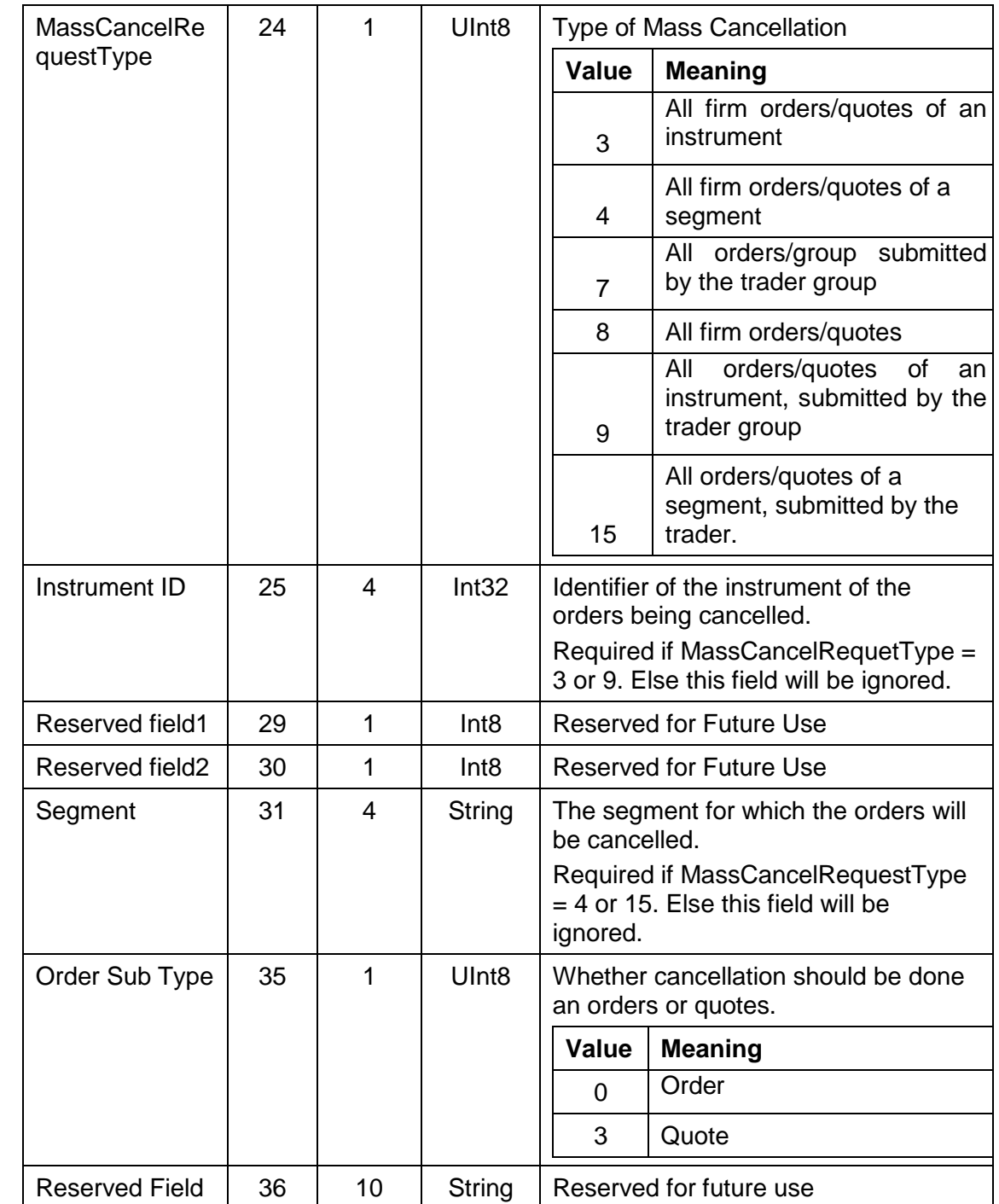

## <span id="page-60-0"></span>**7.4.8 Execution Report**

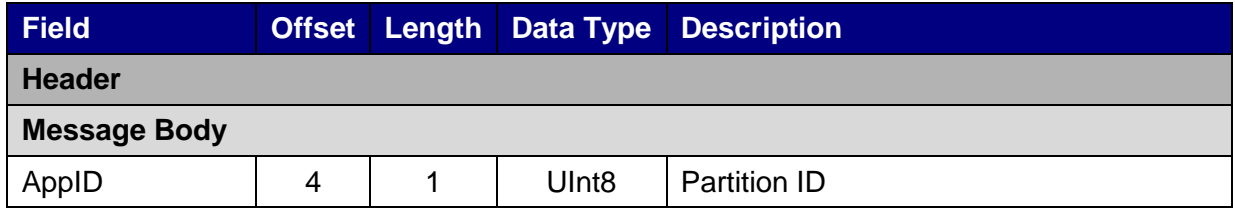

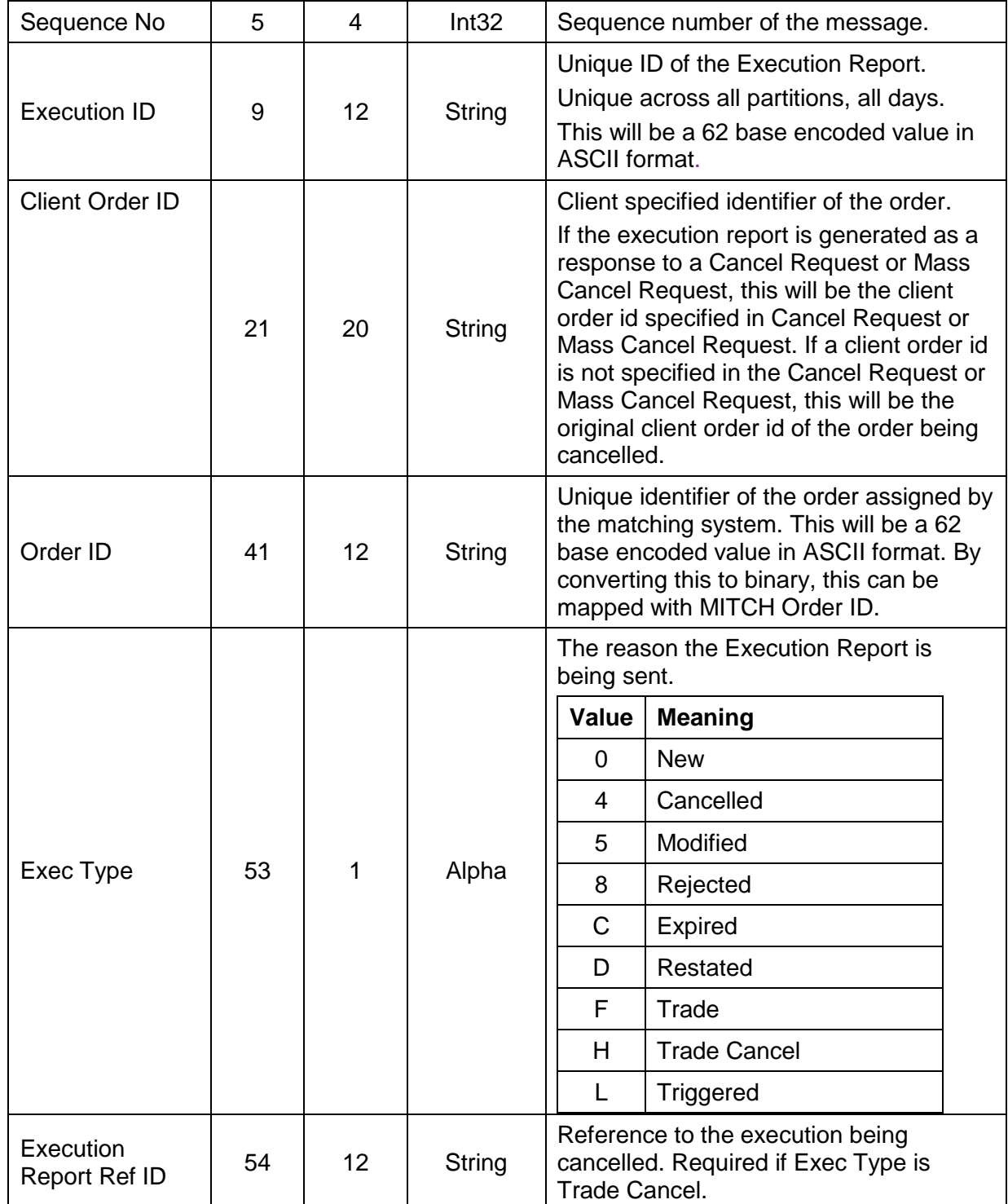

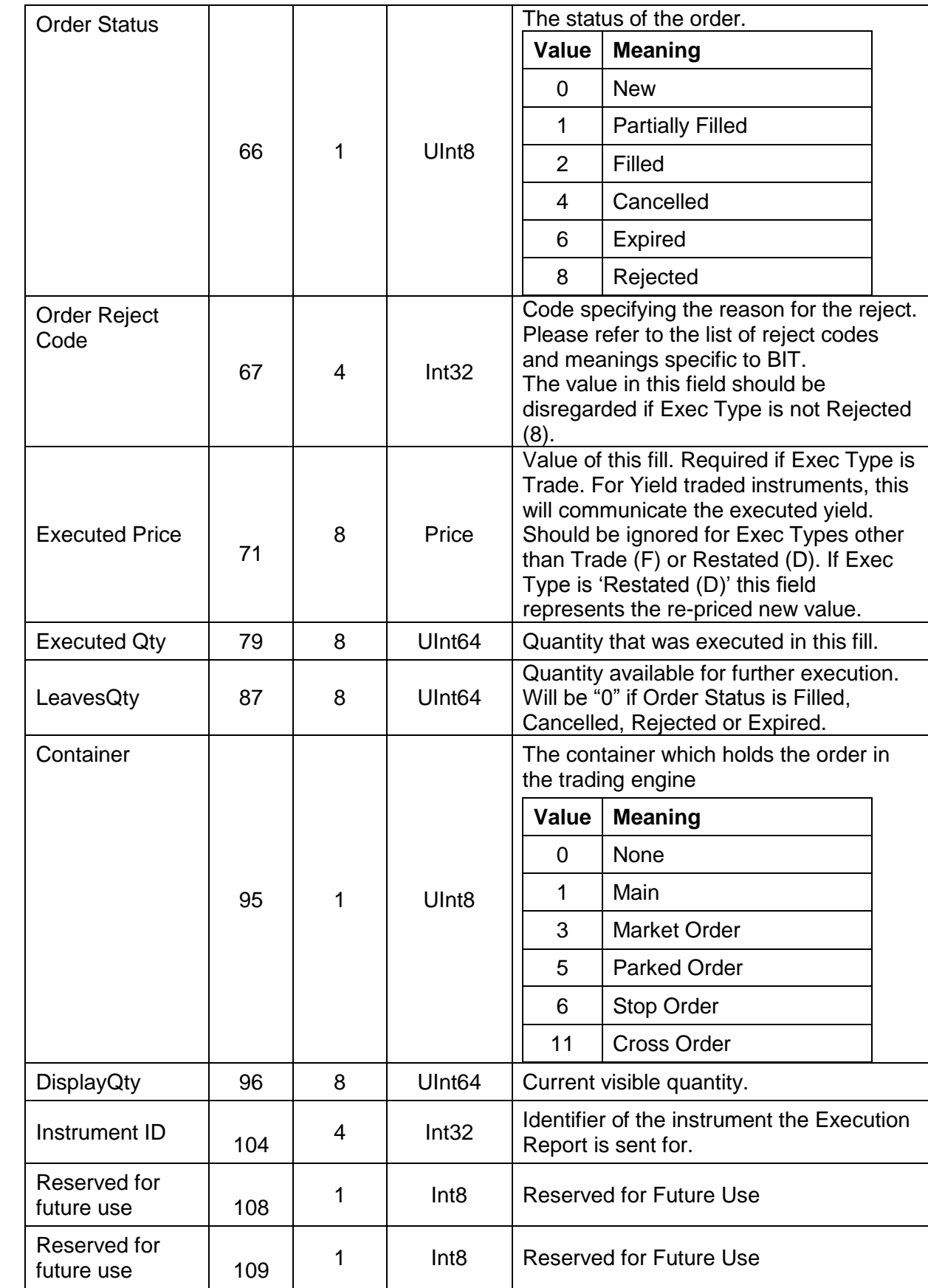

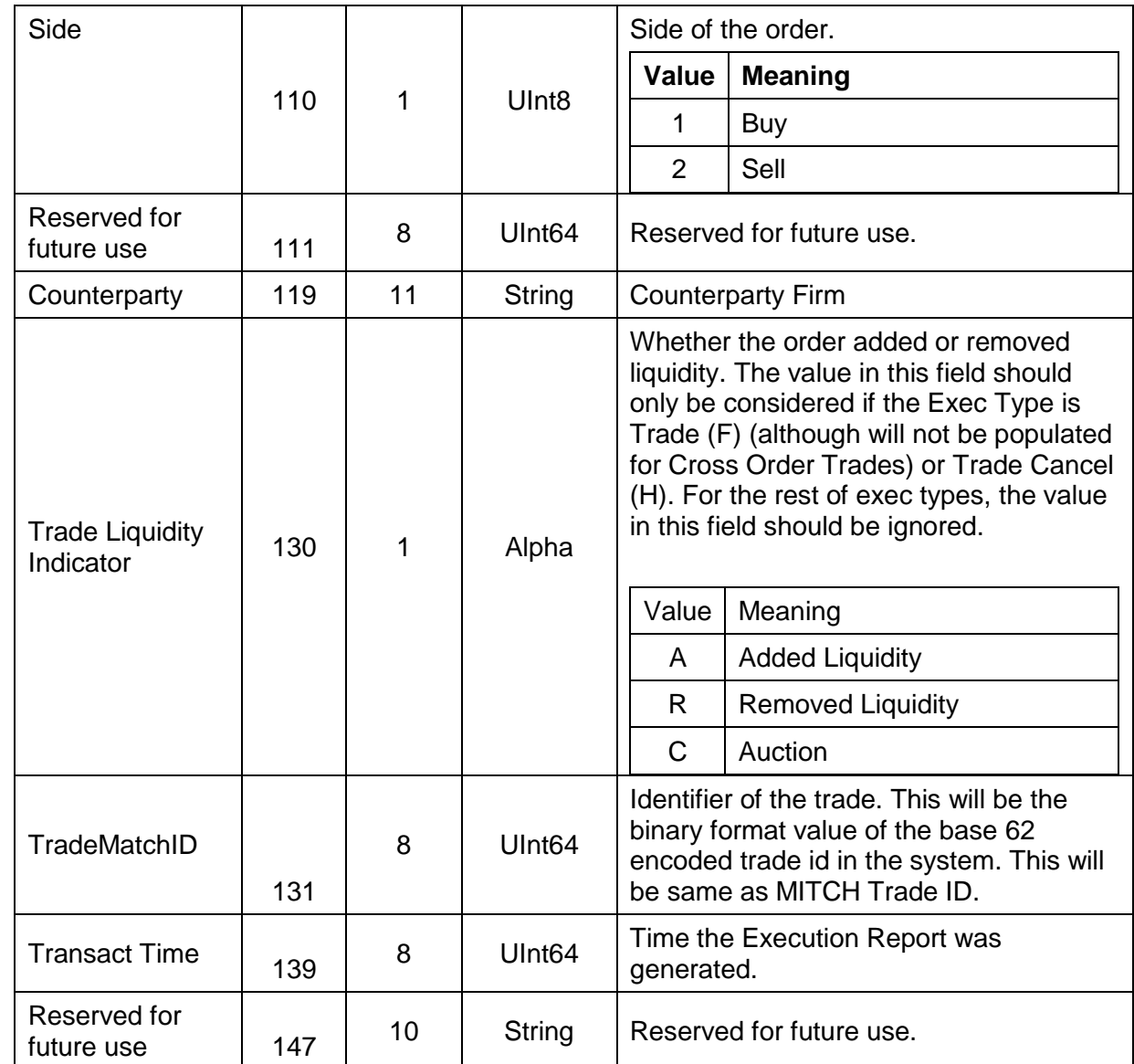

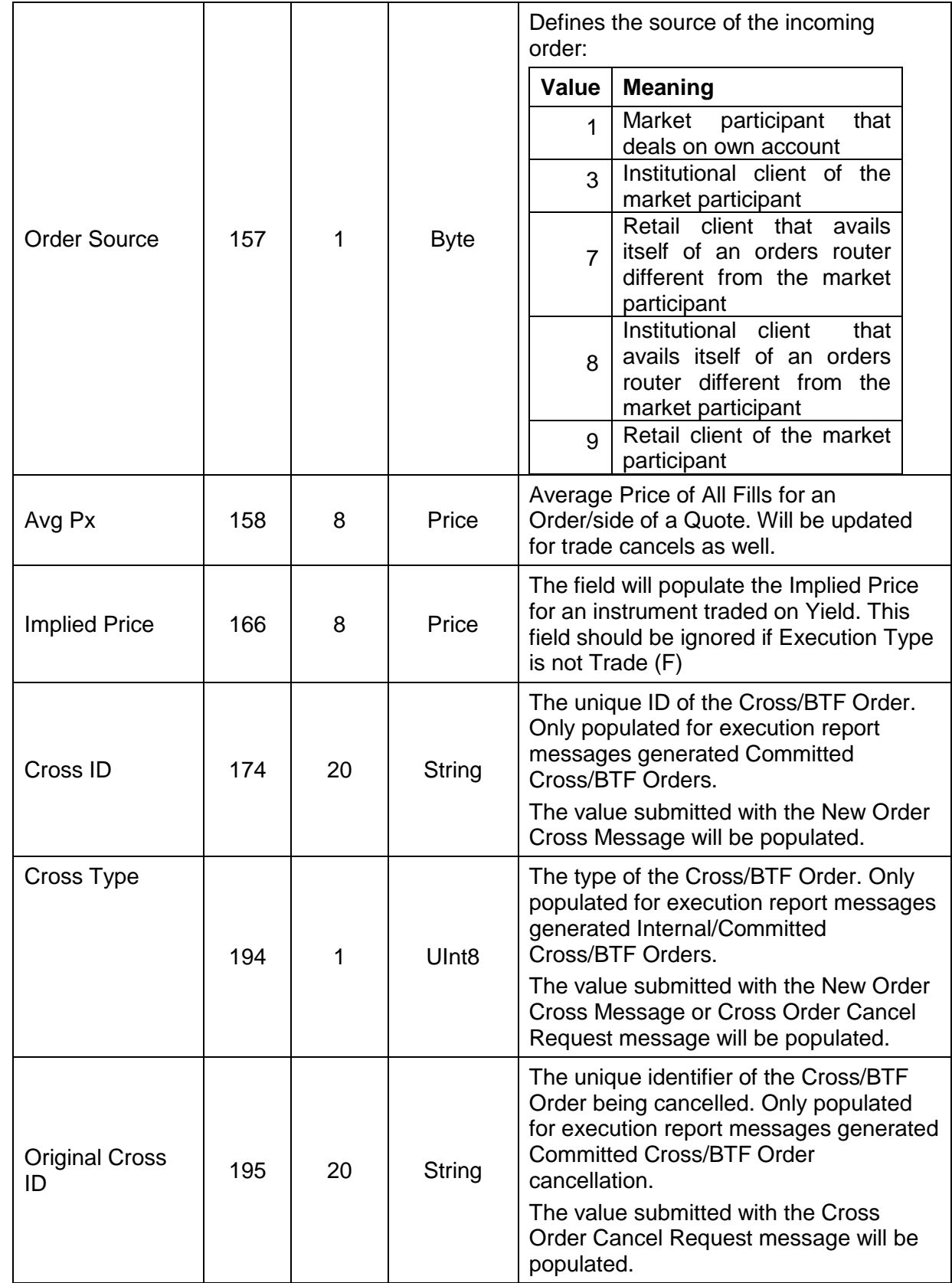

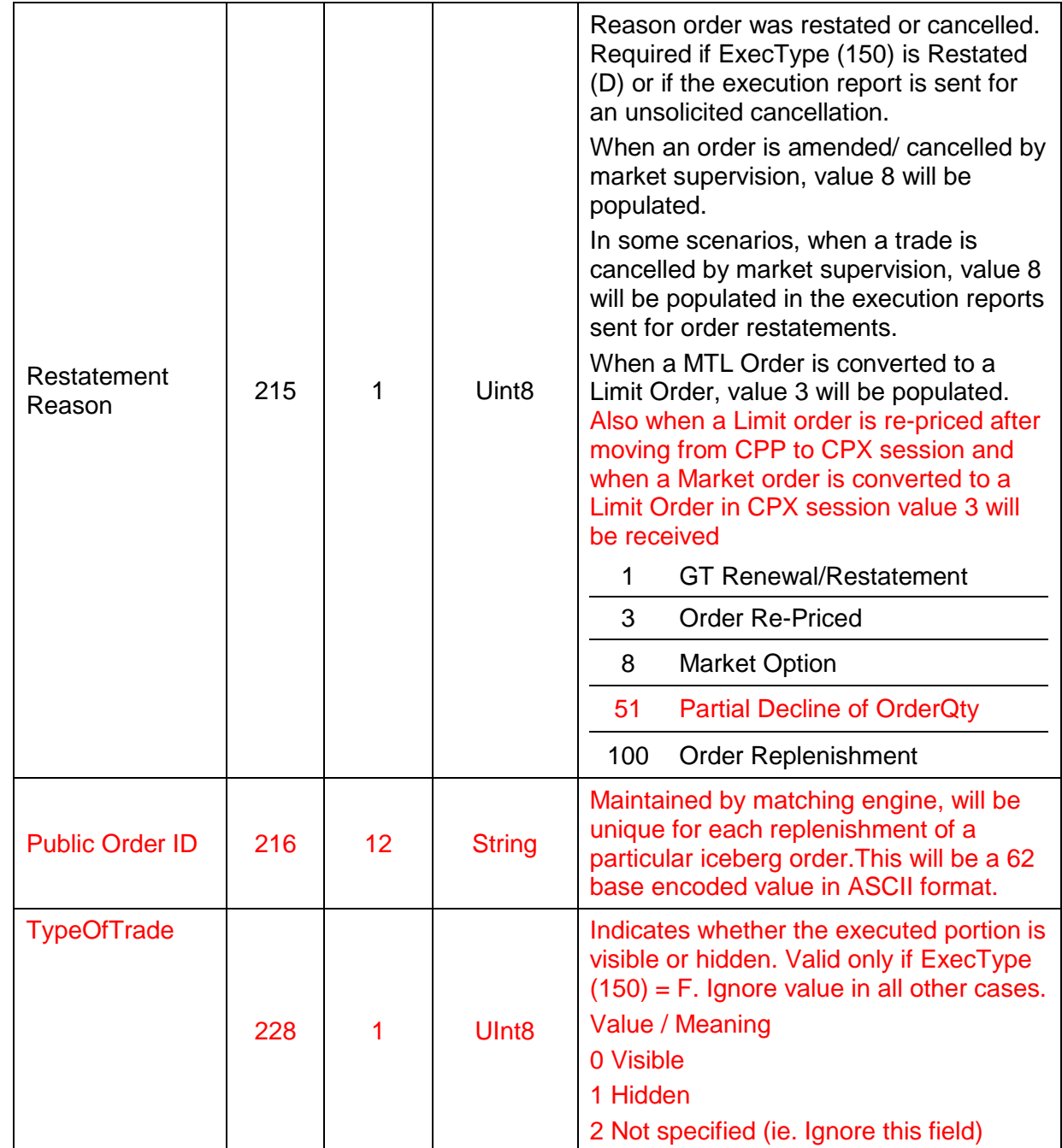

## <span id="page-65-0"></span>**7.4.9 Order Cancel Reject**

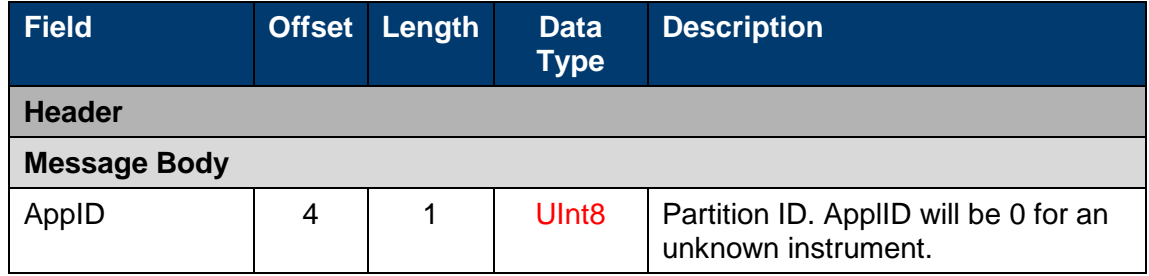

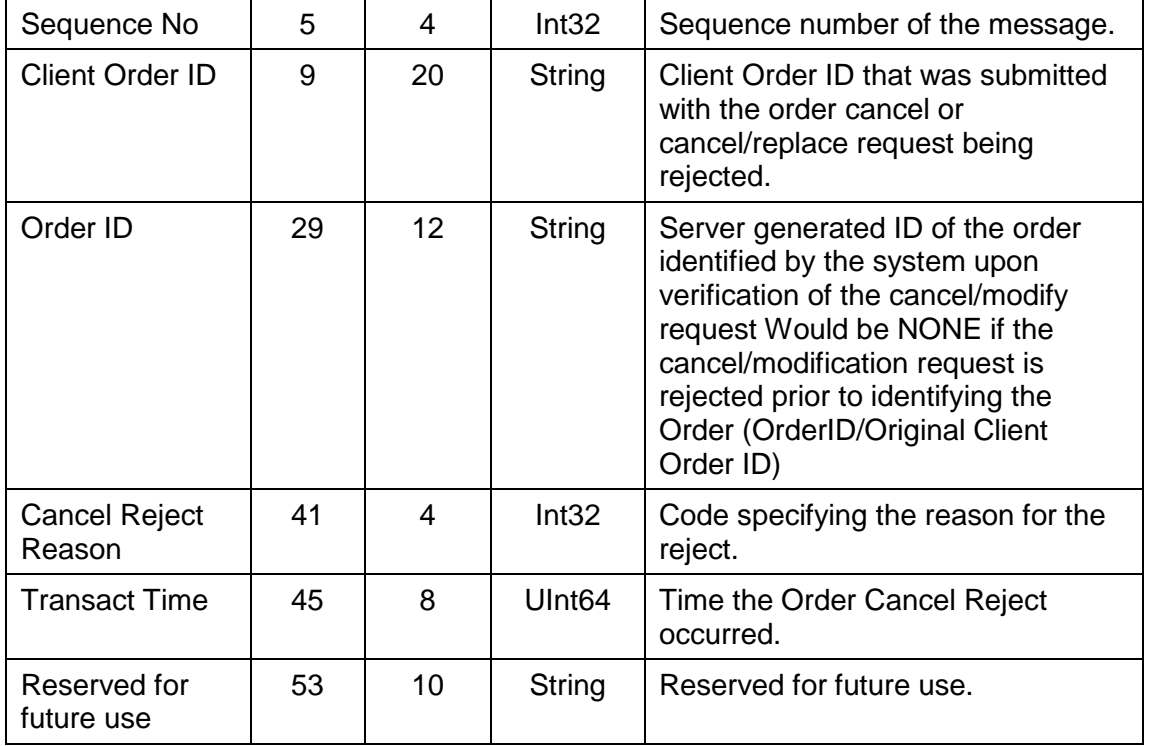

## <span id="page-66-0"></span>**7.4.10 Order Mass Cancel Report**

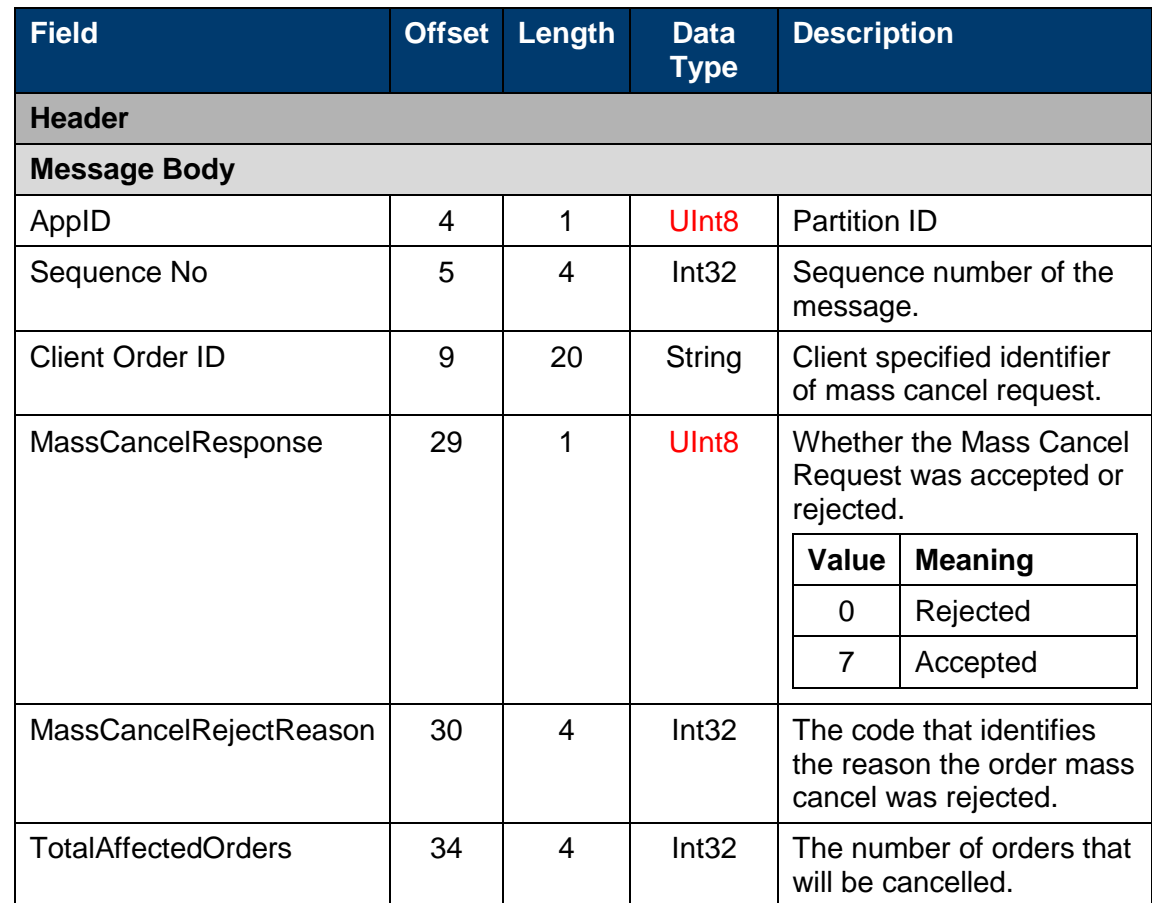

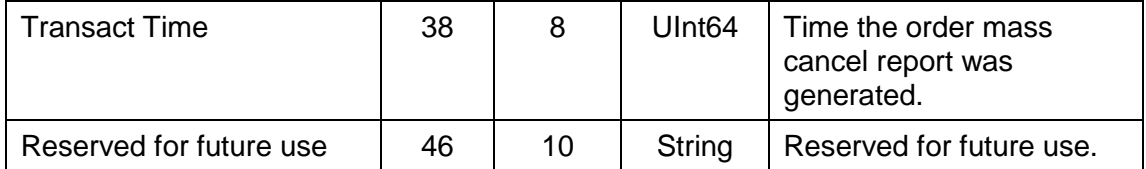

#### **7.5 Application messages: others**

#### <span id="page-67-0"></span>**7.5.1 Business Reject**

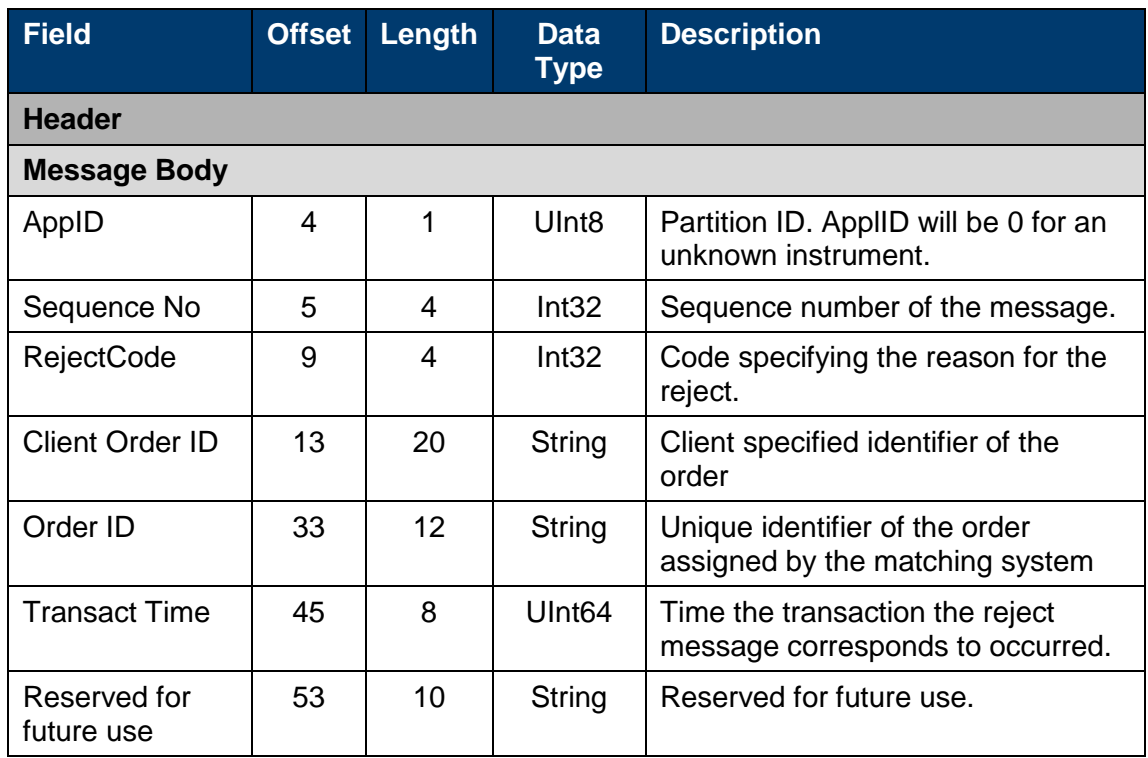

#### **7.6 Further specs**

If a Mass Cancel Request is sent for instruments which are in multiple matching partitions, a Mass Cancel Report will be sent per matching partition with the confirmation/rejection of the cancellations of orders/quotes in that respective partition.

The server does not validate each Client Order ID for uniqueness. If a client submitted couple of orders with the same client order id (within a trading day or over a couple of days if GTD or GTC are used), the client will only be able to cancel/amend the most recent order (using the client order id) but not the rest as the system maintains only one order for a client order id in a map and update/remove it once a cancel or amend is received.

Committed Cross/BTF Orders can be cancelled via the Cancel Request message as well.

If the original TIF was 1, 3, 4, 5, 6, 8, 9 or 10 and if an Order Modification Request was sent with the TIF specified as '0' (DAY), then the amend request is accepted and not rejected; the TIF amendment will be ignored in this scenario and in the Execution Report to acknowledge the amend request, the original TIF of the order will be stamped.

The TIF amendment of an order is not allowed. Anyway if an amendment request is sent with TIF changed to DAY (where the original TIF is a different one), the system cannot differentiate whether a TIF was specified in the amend request or not (as DAY is represented by 0 and when a TIF is not specified, it will also come as 0). Hence it will stamp the original TIF of the order to the amend request. Hence if a GTT order is amended to have TIF DAY, system still consider the TIF to be GTT and to have a valid expiry time; if an expiry time is not specified or an invalid expiry time is specified, the amend request will be rejected with an Order Cancel Reject with reject code 1501 (invalid expire time (elapsed)).

# 8 Reject Codes

Some of the key reject codes for the Logon Response, Reject and Business Reject messages are provided in this section.

## **8.1 Login Response**

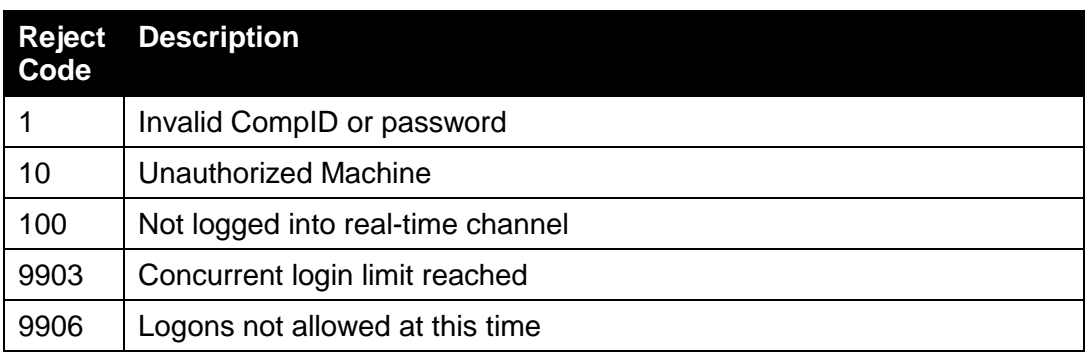

## **8.2 Reject**

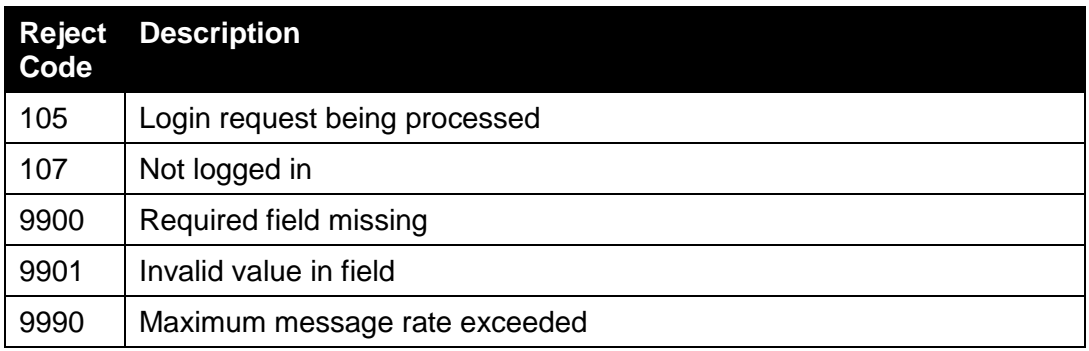

## **8.3 Business Reject**

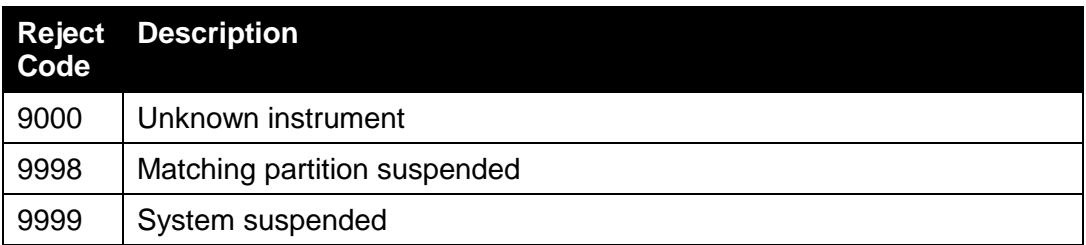

## 9 Process flows

#### **9.1 Order handling**

#### **9.1.1 Order Status Changes**

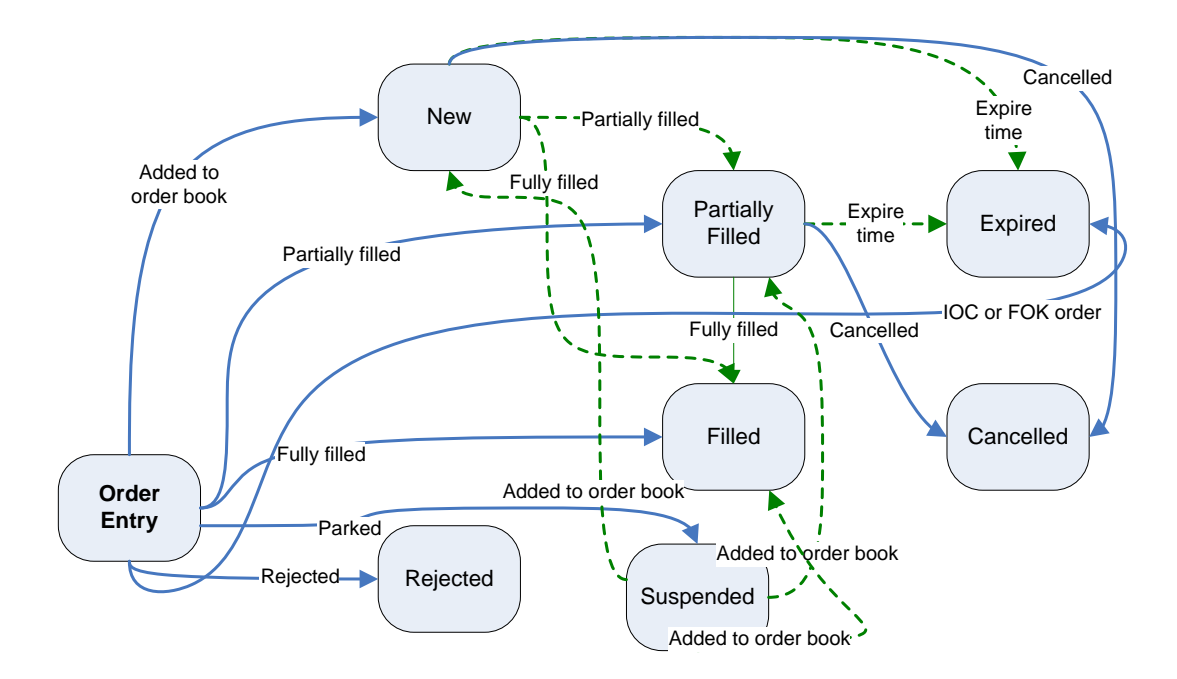

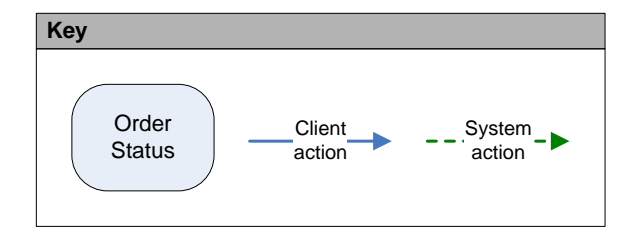

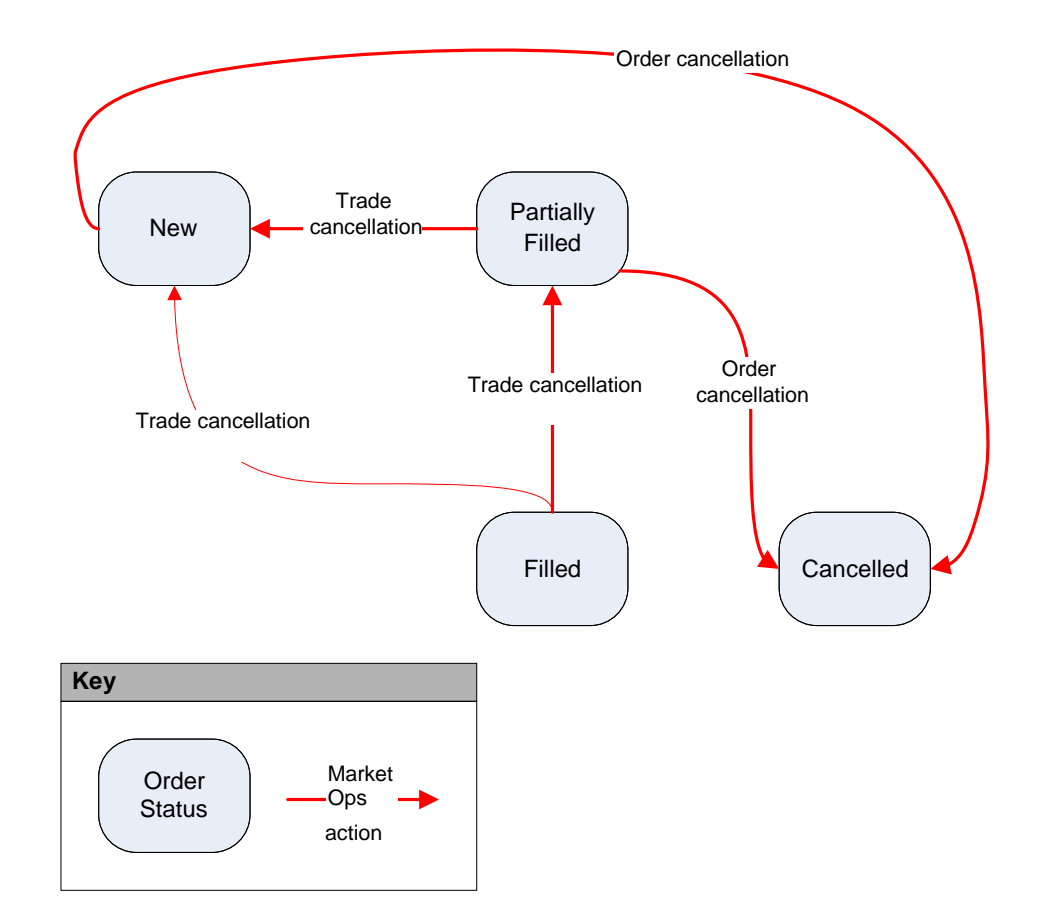

## **9.2 Market Supervision actions**
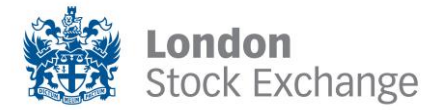

Copyright © October 2014 London Stock Exchange plc. Registered in England and Wales No. 2075721.

London Stock Exchange plc has used all reasonable efforts to ensure that the information contained in this publication is correct at the time of going to press, but shall not be liable for decisions made in reliance on it.

London Stock Exchange and the coat of arms device are registered trade marks of London Stock Exchange plc.

London Stock Exchange 10 Paternoster Square London EC4M 7LS Telephone: +44 (0)20 7797 1000

www.londonstockexchange.com